# **Essai de détectionautomatique d'échos demétéores au moyen detechniques de traitementd'images.**

# **Introduction**

- Détecter automatiquement un ensemble d'enregistrements d'échos de météores situés dans unrépertoire commun
- Sauvegarder le résultat sous forme d'un fichier texte
- A titre tout à fait expérimental
- Fait suite à un Tfe présenté par Mathieu Deltour en juin2011 à l'EPHEC. Utilise l'essentiel de son interface graphique maismodifie sa méthode de détection
- Devrait être réécrit en C ou C++: vitesse d'exécution et portabilité

# Spectrogramme

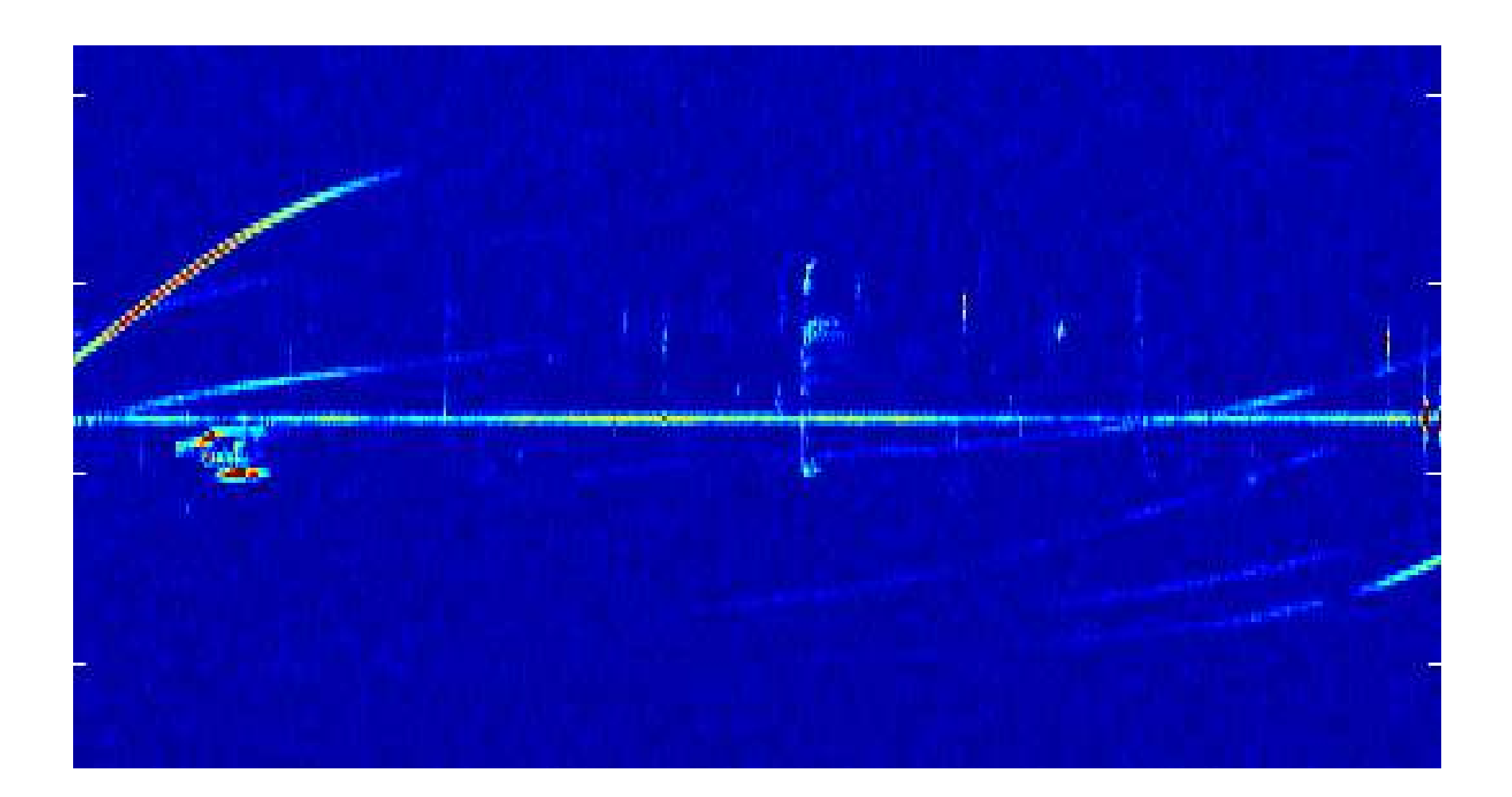

# **Lire le signal**

Exemple:

[s,Fs]=wavread(...

 'RAD\_BEDOUR\_20111008\_1935\_BEOTTI\_SYS001.wav')<sup>s</sup> est le signal

Fs est sa fréquence d'échantillonnage qui est de 5512éch/s pour nos enregistrements.

Le nom du fichier wav doit être du type: xxx\_YYYYMMDD\_hhmm\_xxx.wav

# **Calcul du Spectrogramme**

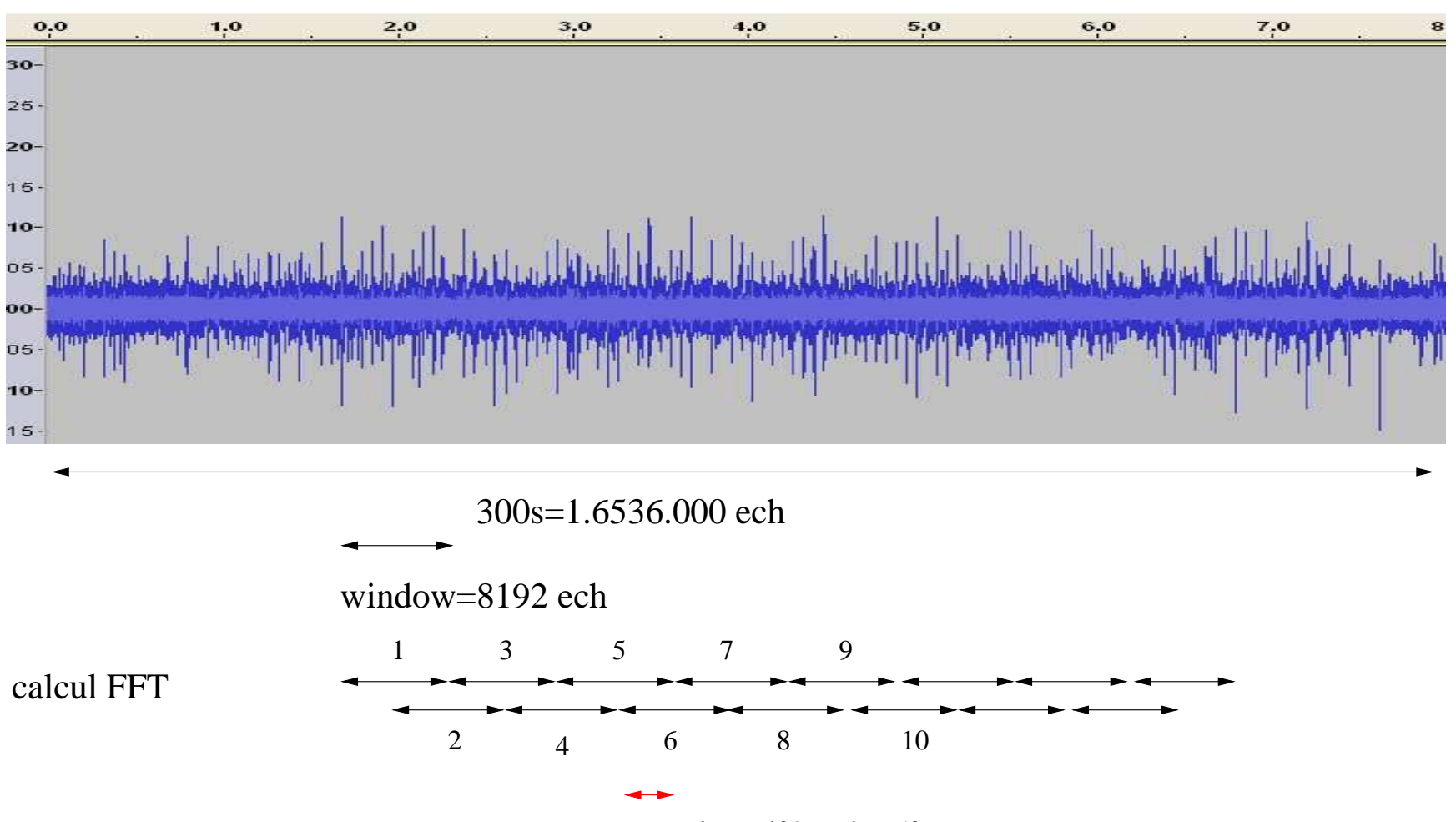

noverlap = ech =  $50\%$ 

 $[S, f, t] =$  spectrogram(s, window, noverlap,. NFFT,Fs,'yaxis');

- <sup>s</sup> est le signal provenant du fichier wav
- **o** f est le vecteur fréquence de Nf lignes
- t est le vecteur temps de Nt colonnes
- S est une matrice de Nf lignes et Nt colonnes
- window est la taille de la fenêtre utilisée pour le calcul du spectrogramme.
- noverlap est un nombre d'échantillons correspondant au recouvrement des fenêtre lors du calcul duspectrogramme.
	- Nous prendrons sa valeur par défaut qui est de 50%.
- NFFT est le nombre d'échantillons à partir desquels laFFT (Fast Fourier Transform) est calculée. Nous prendrons sa valeur par défaut qui est égale à lataille de la fenêtre.
- Fs est la fréquence d'échantillonnage
- 'yaxis' permet d'avoir le temps comme axe horizontal

Le spectrogramme sera donc calculé de la manièresuivante.

 $[S, f, t] =$  spectrogram(s,8192, [], [], Fs,'yaxis'); Le spectrogramme sera ensuite limité à une bande defréquence de 300Hz centré essentiellement sur la porteuse.

Le spectrogramme = matrice (donc une image)

- 446 lignes représentant la fréquence
- 400 colonnes représentant le temps

Comme l'enregistrement dure <sup>5</sup> minutes (approximativement) et la plage de fréquence déterminée par le programme est de 300Hz, la valeur d'un pixel sera lasuivante:

1. 
$$
\Delta t \simeq \frac{60 * 5}{400} = 0.75s
$$
  
2.  $\Delta f \simeq \frac{300}{446} = 0.67Hz$ 

 $\Delta t$  peut être ramené à 0.16s avec un noverlap de 90%

#### Nbre de colonnes  $\simeq$  $\approx \frac{taileSignal}{taileFenetre-noverlap}$ Pour Noverlap <sup>=</sup> 50%:  $\textsf{Nbre} \; \mathsf{de} \; \mathsf{colonnes} \simeq \frac{5512 * 300}{8192 - 4096}$ ann nivels correspondent à 300s ∠ –<br>←  $\simeq 400$ 400 pixels correspondent à 300s d'où 1pixel <sup>=</sup> 0.75s

Pour Noverlap <sup>=</sup> 90%:  $\textsf{Nbre} \; \mathsf{de} \; \mathsf{colonnes} \simeq \frac{5512 * 300}{8192 - 7323} \ \mathsf{do} \; \mathsf{hom} \; \mathsf{hivels} \; \mathsf{correspondent} \; \mathsf{à} \; \mathsf{3000} \; \mathsf{on}$ ∠ —<br>—  $\simeq 1900$ 1900 pixels correspondent à 300s d'où 1pixel <sup>=</sup> 0.16s Notre programme détecte le nombre d'échos de météores underdenses et overdenses enregistrés dans un répertoiredonné.

Il permet de sauvegarder le résultat dans un fichier textedonnant le nombre d'échos pour chaque enregistrement.

- Première colonne donne le nom de l'enregistrement
- Deuxième colonne donne le temps en jours depuisl'enregistrement initial
- **•** Troisième le nombre d'échos underdenses et overdenses
- Quatrième colonne fournit le temps initial en jour avecle 01/01/0000 représenté par le nombre <sup>1</sup>

#### 0.00000000 <sup>5</sup> 734784.66666667

- 0.00347222 <sup>5</sup>
- 0.00694444 <sup>5</sup>
- 0.01041667 <sup>7</sup>
- 0.01388889 <sup>8</sup>
- 0.01736111 <sup>3</sup>
- 0.02083333 <sup>7</sup>

0.02430556 <sup>5</sup>

# **Réduction du bruit**

Mettre les valeurs les plus faibles du spectrogramme à 0. L'algorithme est le suivant:

```
level_bruit=mean(mean(S));[a,b]=size(S);
for ii=1:a
    for j=1:bif (S(ii,jj)<2
*level_bruit)S(i_i, j_j) = 0;endend
```
end

Comme les boucles "for" sont peu efficaces dans Matlab, nous écrirons ceci de la manière suivante:

```
level_bruit=mean(mean(S));
Indice=find(S<2*level_bruit);S(Indice)=0;
```
# **Erosion**

Pour éroder une image binaire il faut tout d'abord définir unélément structurant.

Celui-ci permet de définir un voisinage pour chacun despixels de l'image d'origine en leur appliquant l'élément structurant.

Pour une image binaire, si l'un des pixels du voisinage de l'élément structurant est à 0, la valeur de sortie du pixel est alors automatiquement 0.

# Exemple

Soit la matrice M:  $M =$ 

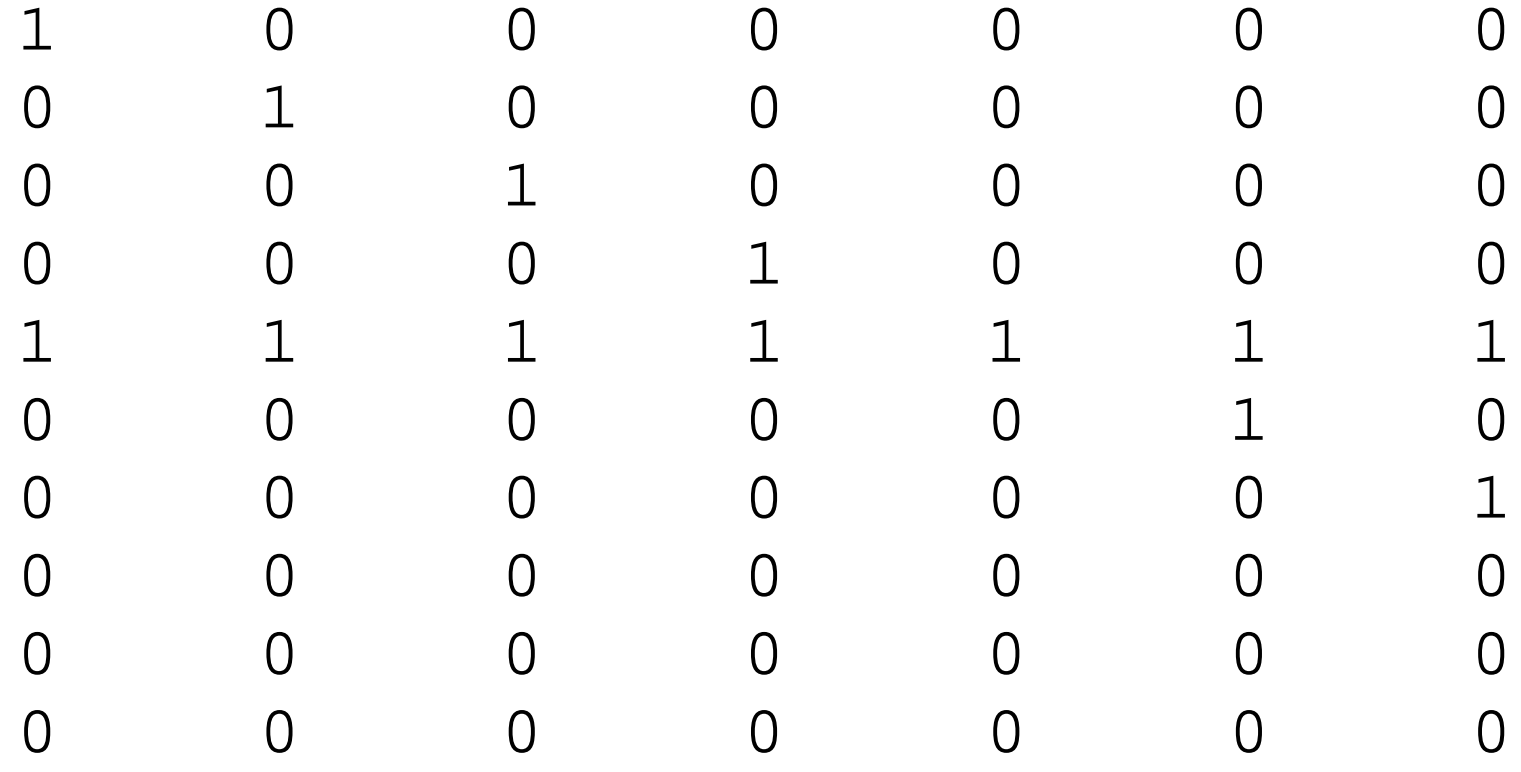

Soit un élément structurant formé d'un vecteur ligne de 3éléments de valeur 1:

Il est donné par le code Matlab suivant:

```
>> se=strel('line',3,0)
```
se

<sup>1</sup> <sup>1</sup> <sup>1</sup>

L'érosion de la matrice M par l'élément structurant se est donné par le code Matlab suivant:

>> imerode(M,se)

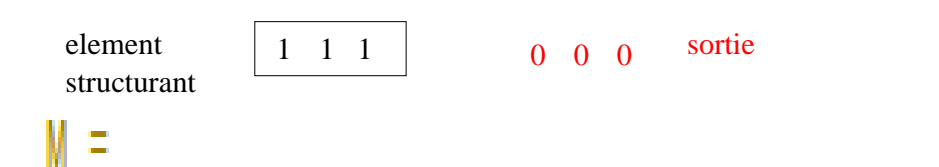

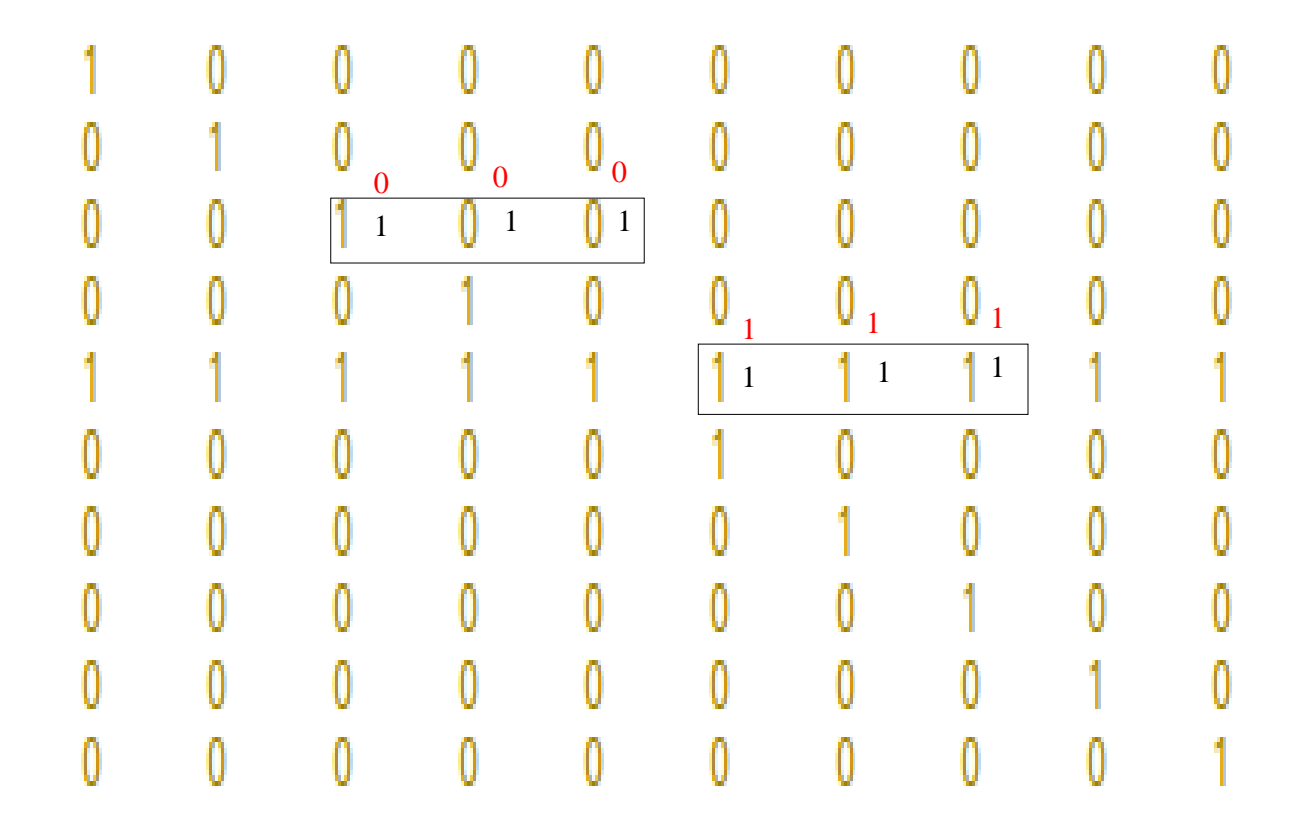

#### D'où la solution

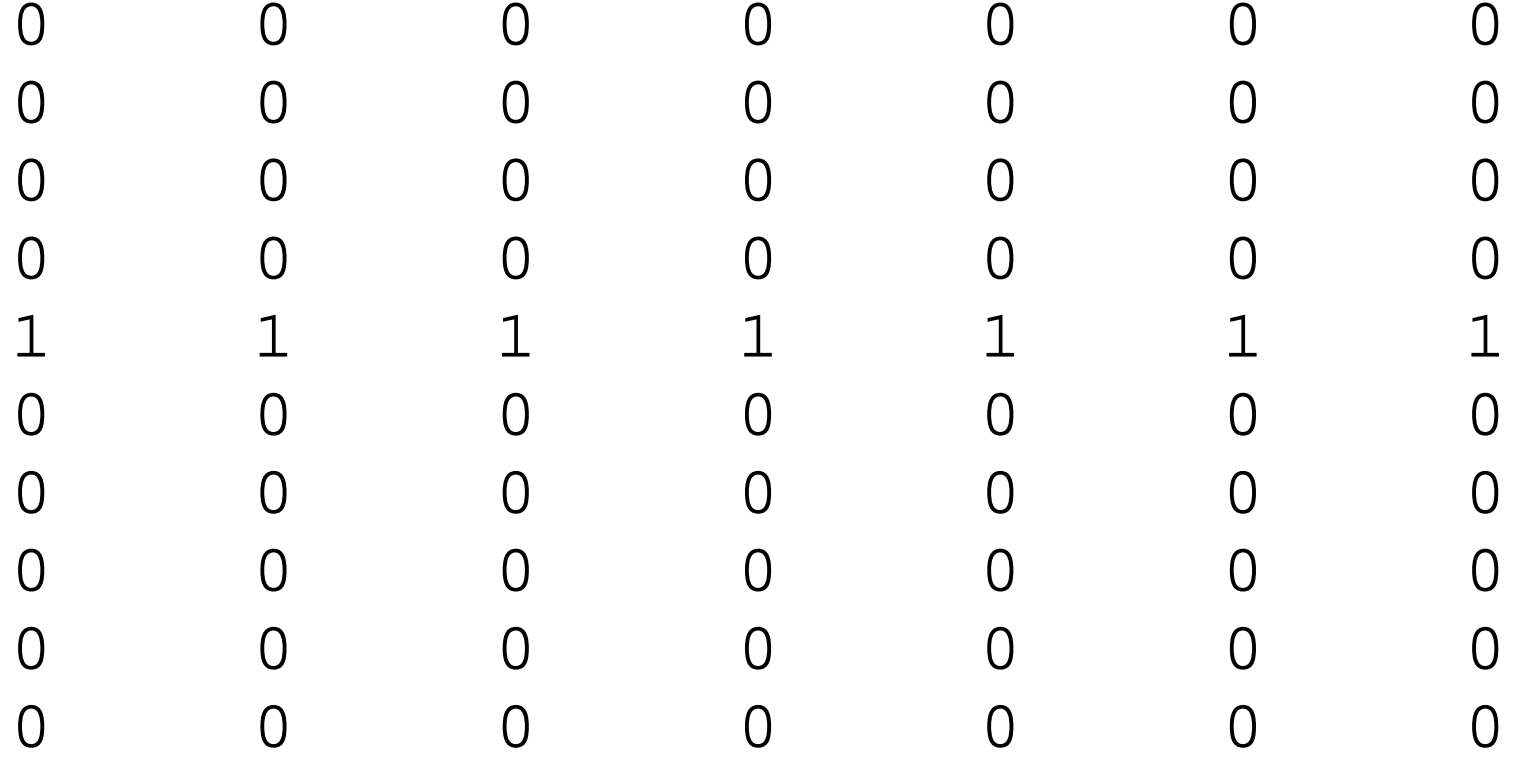

Soit un élément structurant formé d'un vecteur colonne de 3éléments de valeur 1: Il est donné par le code Matlab suivant:

```
>> se=strel('line',3,90)
```

```
se
```
1

1

1

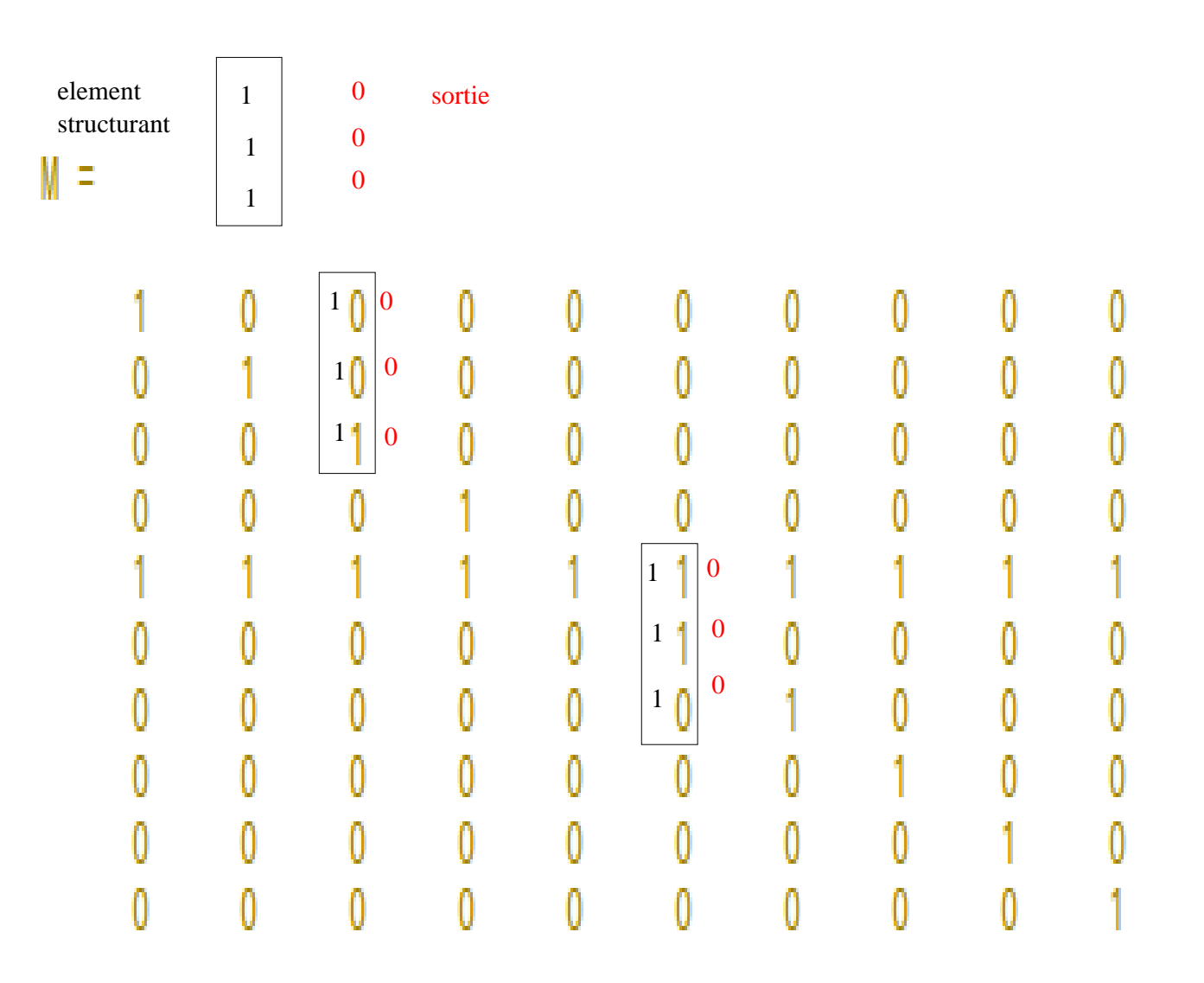

#### D'où la solution

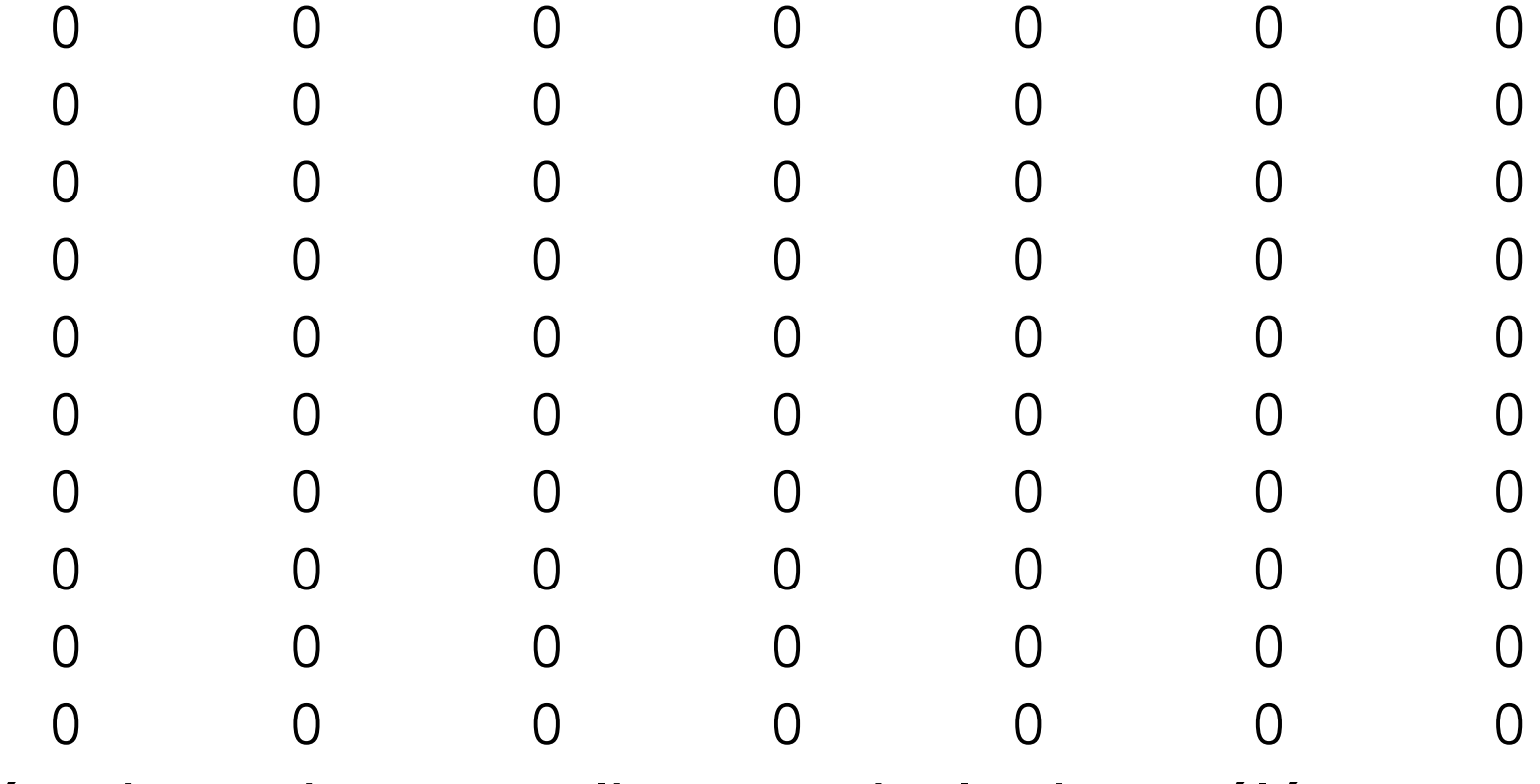

Une érosion suivant une ligne verticale de <sup>11</sup> élémentspermettra d'éliminer la porteuse et les avions

### **Dilatation**

Pour une image binaire, si l'un des pixels du voisinage est à1, la valeur de sortie du pixel est 1. Soit la matrice:

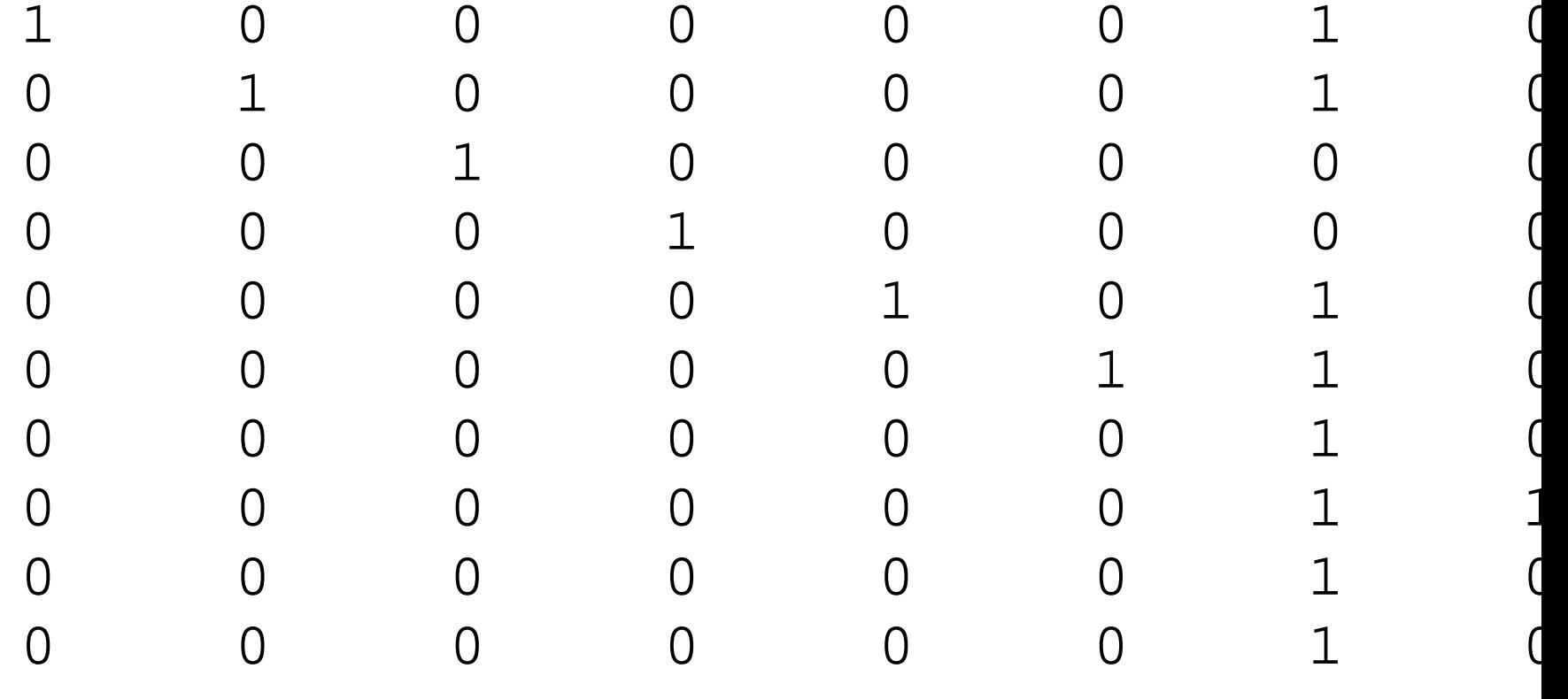

Soit un élément structurant formé d'un vecteur colonne de 3éléments de valeur 1.

Une dilatation appliquée à cette matrice donnera commerésultat:

>> imdilate(M1,se)

ans <sup>=</sup>

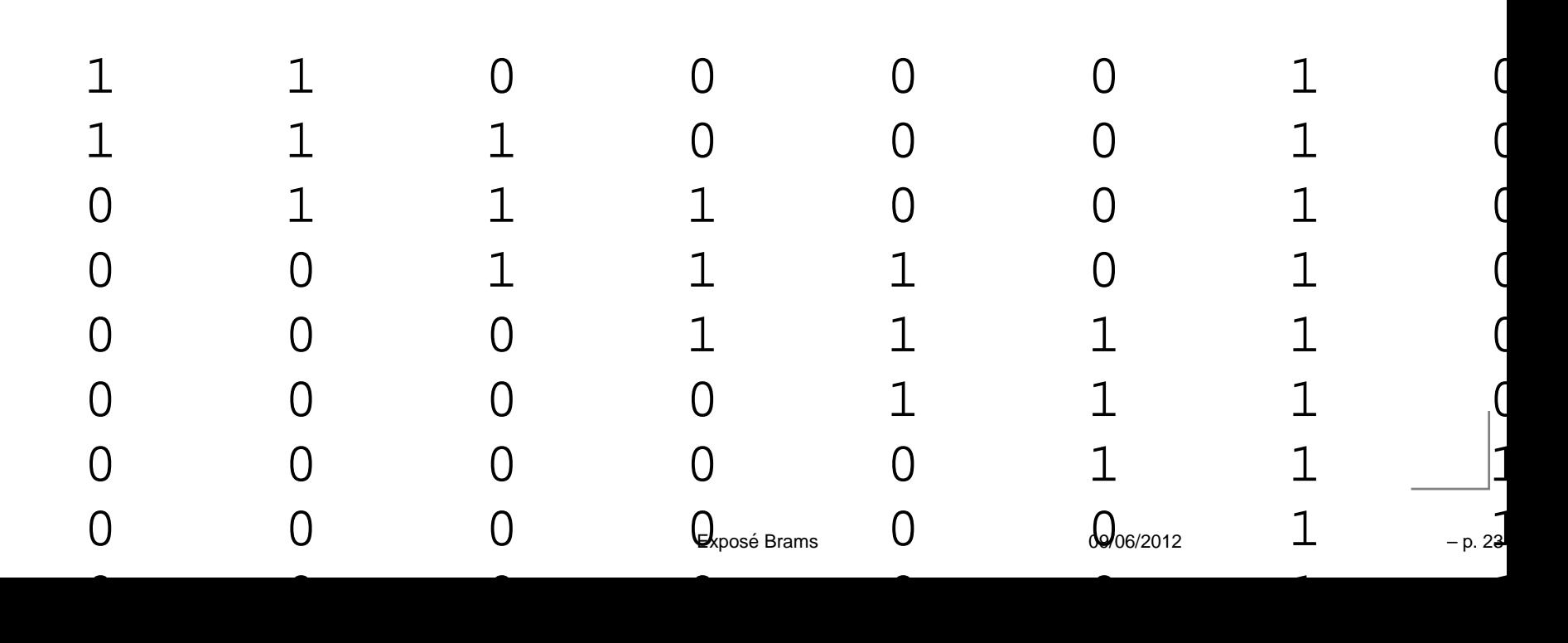

# **Transformation en image binaire**

Le niveau est obtenu de manière statistique par l'instruction $level=graythresh(S);$ 

La transformation en image binaire est obtenue parl'instruction:Sbw=im2bw(S,level);

#### 7RAD\_BEDOUR\_20111008\_1655\_BEOTTI\_SYS001.wav'. Son spectrogramme est:

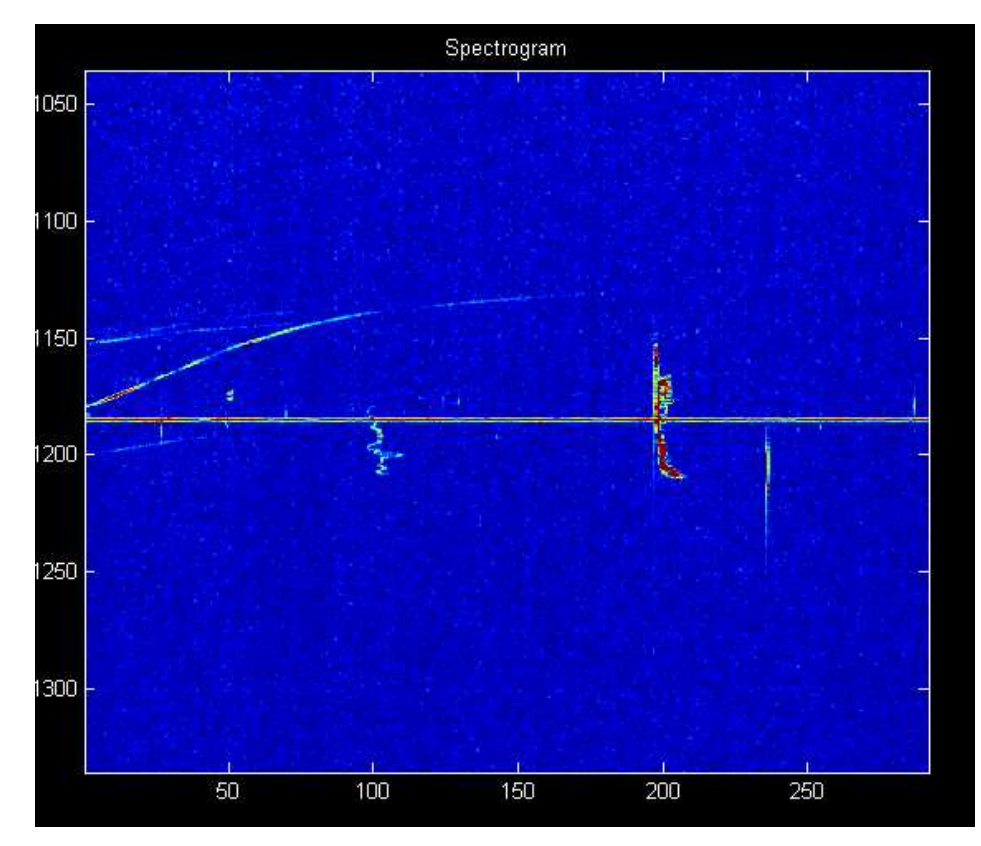

#### Après atténuation du bruit et transformation en imagebinaire nous obtiendrons:

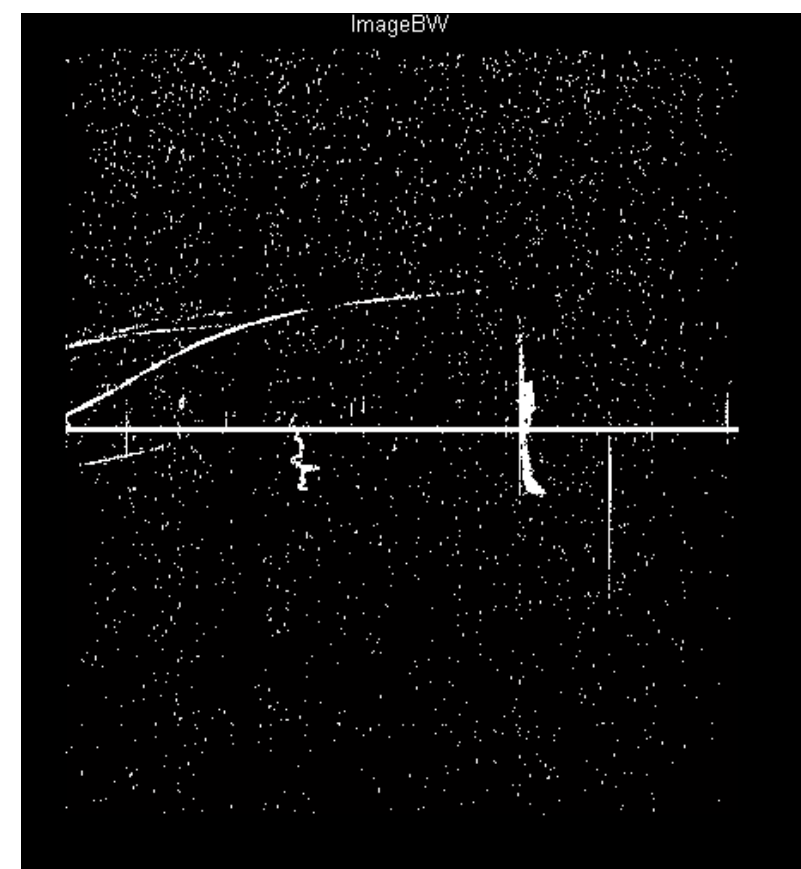

Après érosion suivant une ligne verticale de <sup>11</sup> éléments, l'image suivante.

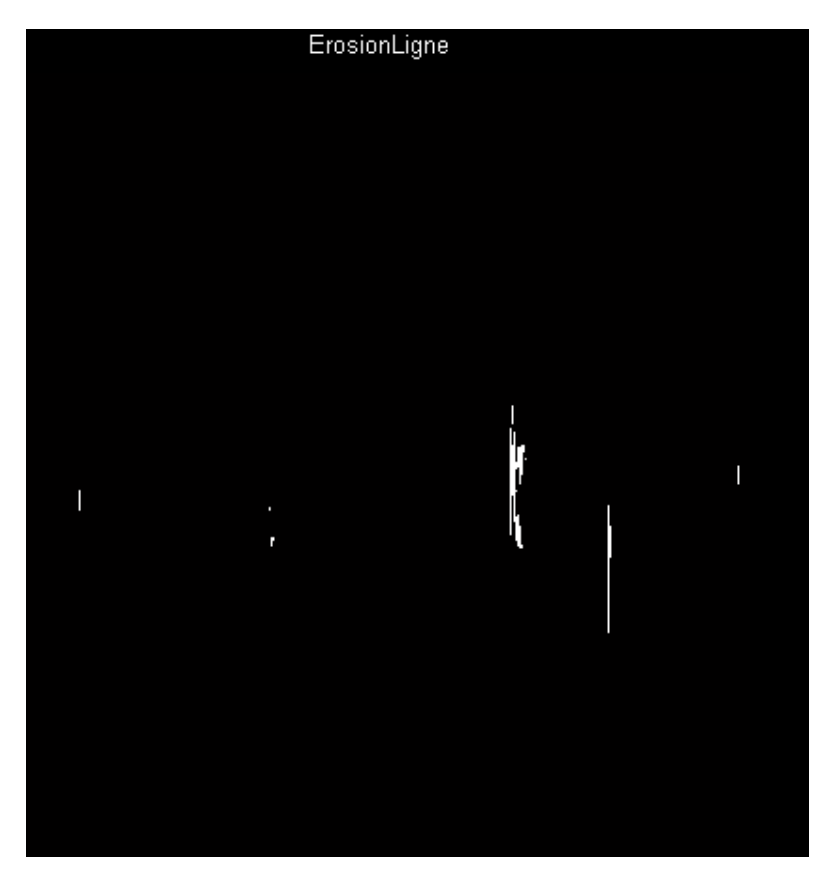

### **Labellisation**

Nous allons diviser l'image obtenue en objets. Nous encomptons 8.

Nous pourrons compter ceux-ci et leur donner différentes propriétés comme une surface, un centre géométrique, uneexcentricité...

Nous obtenons 8 objets:

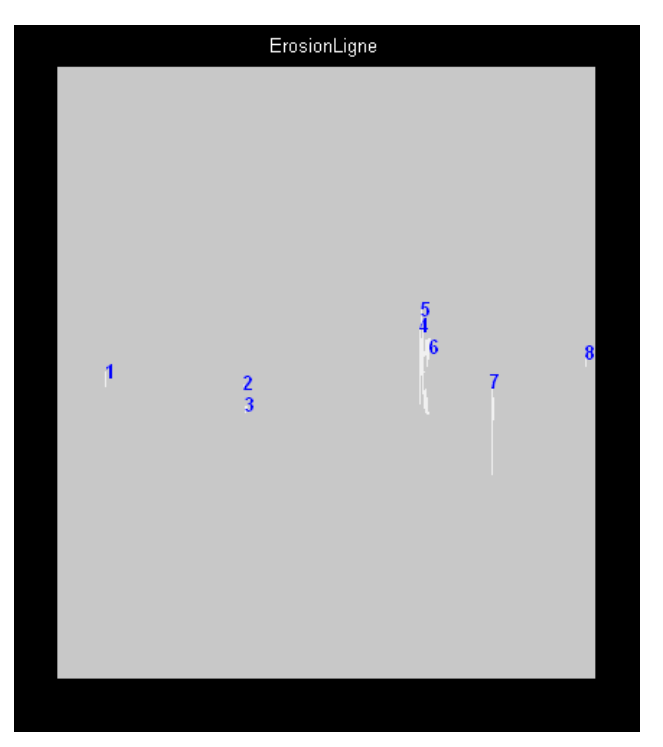

# **Deux problèmes à Résoudre**

- un objet overdense est compté comme plusieursunderdenses.
- des objets de très faible puissance (de faible valeur duSpectrogramme) sont comptabilisés.

# **Eléments "presque connectés"**

Deux objets sont presque connectés <sup>s</sup>'il y <sup>a</sup> <sup>4</sup> pixels dedistance entre eux.

 $bw2 = bwdist(Ltotal) \le 2$  où Ltotal sont les objets provenant de l'érosion précédente.

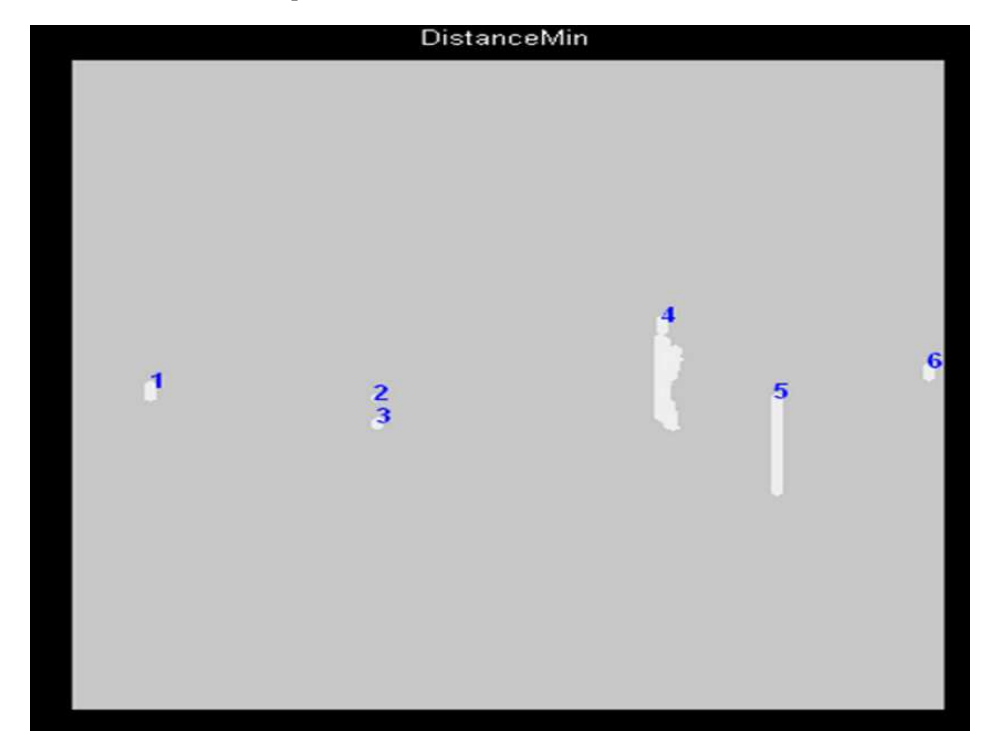

# **Limitation en puissance**

La sélection des objets après atténuation du bruit se fait demanière purement géométrique (érosion).

- Elle ne tient pas compte de la valeur du Spectrogramme deces objets.
- Dans l'exemple précédent, l'écho N◦<sup>2</sup> est très faible. Nous allons l'éliminer en ne gardant que les échos pour lesquels le maximum des valeurs du spectrogramme à untemps donné est supérieur à une certaine valeur. Elle sera choisie, dans notre algorithme comme 5 fois lamoyenne du Spectrogramme de départ.

### **Résultat final**

résultat final: <sup>5</sup> échos dont les valeurs temporelles sont données

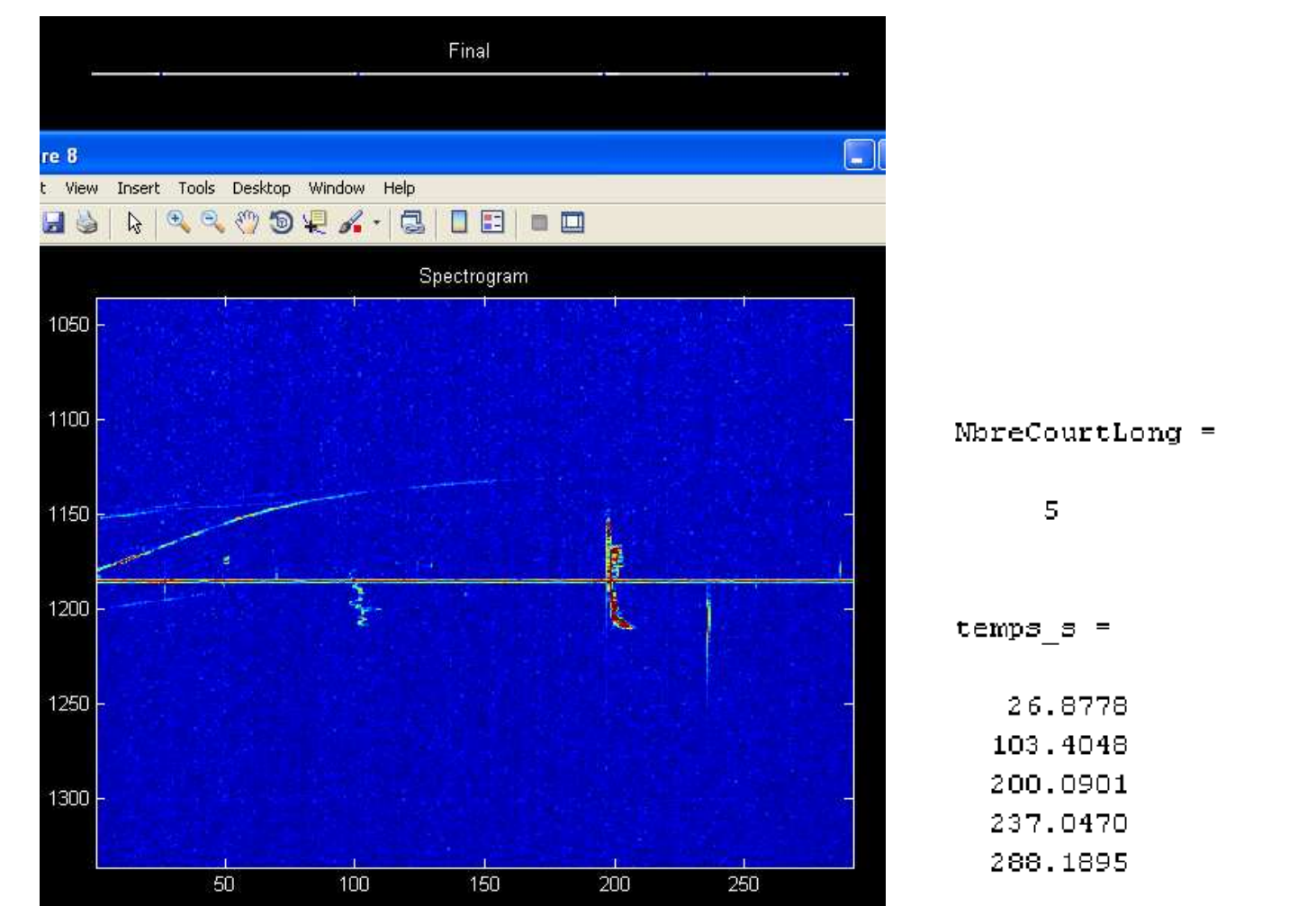

#### Nous pouvons les écouter afin de vérifier notre résultat.

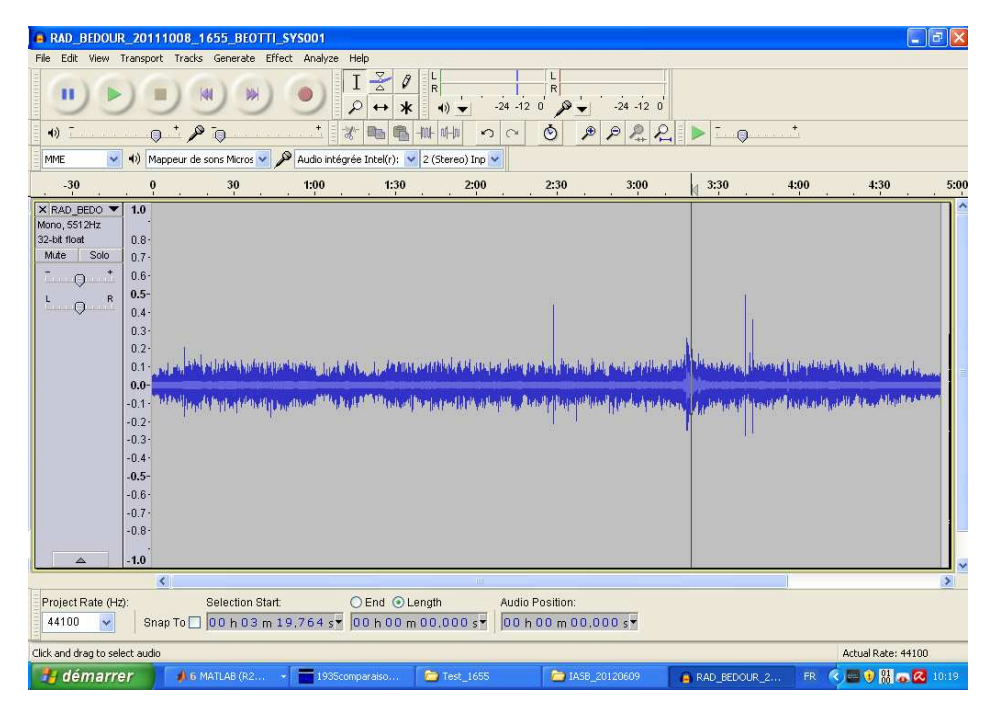

#### Le premier écho (26.9s) est très faible mais il est audible!

### **Autres exemples**

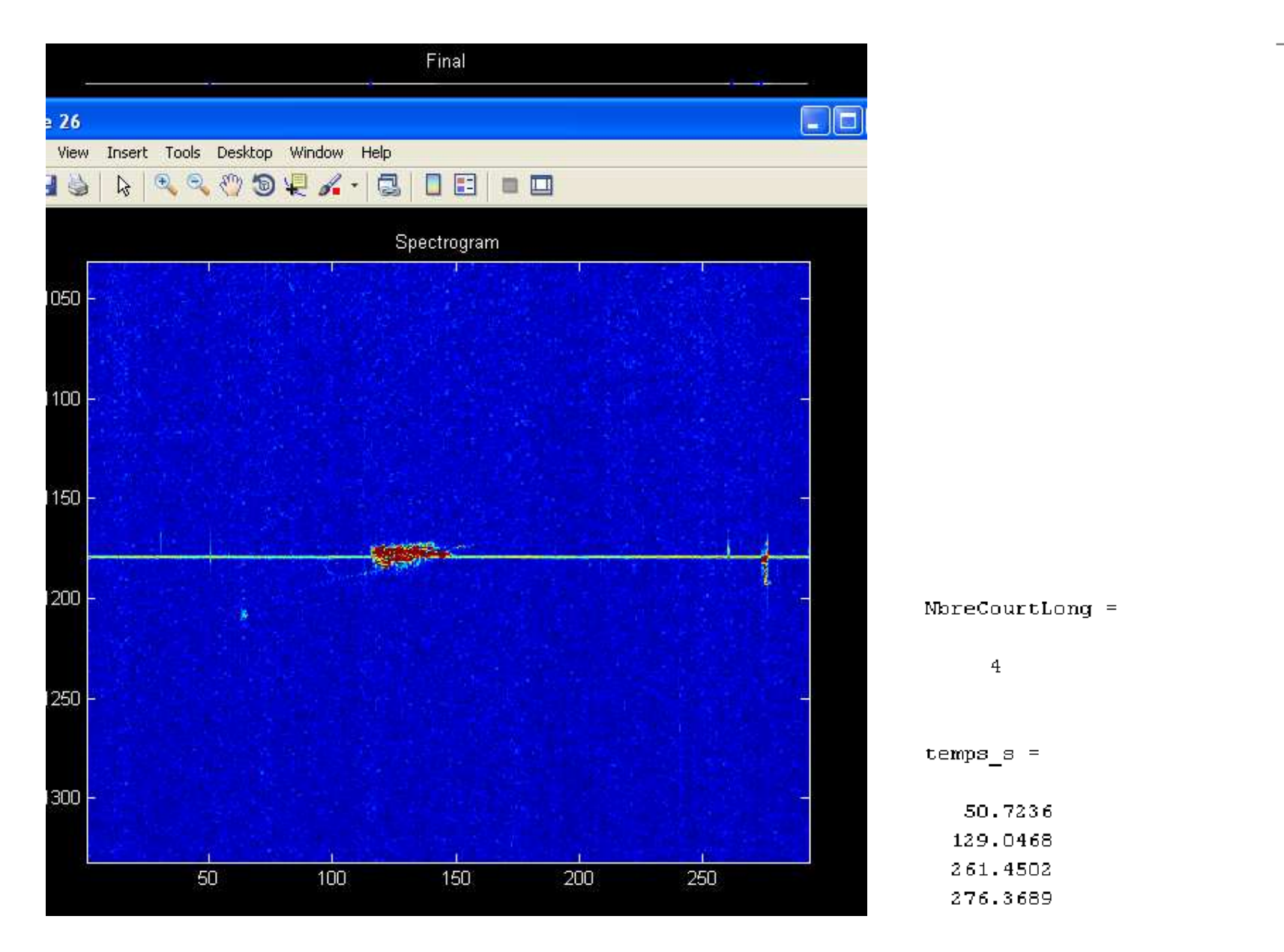

#### RAD\_BEDOUR\_20110801\_0000\_BEOTTI\_SYS001.wav

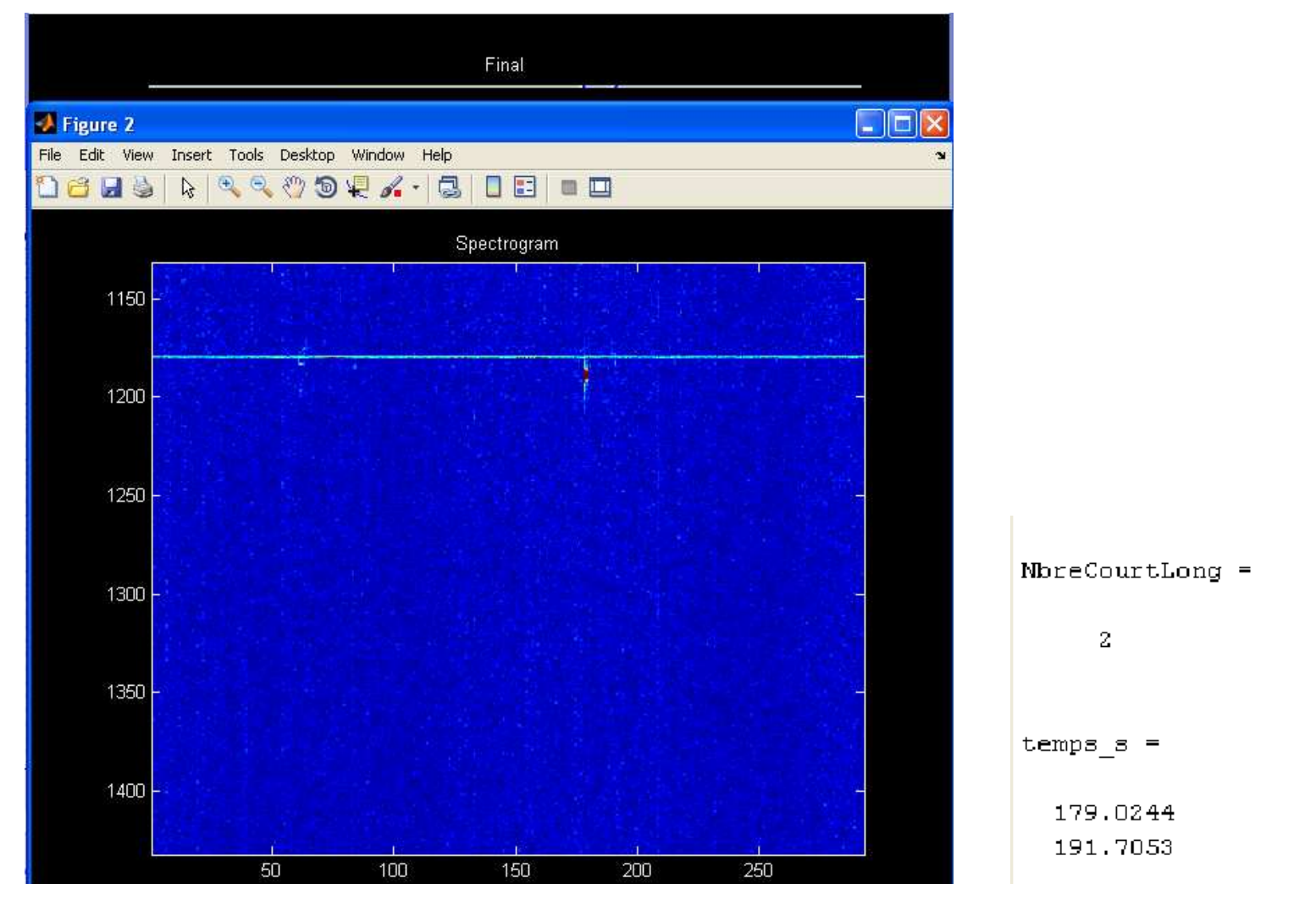

L'écho de droite très faible mais audible. Echo faible auxalentour de 60s. Est éliminé par l'érosion Expose Brams 09/06/2012 – p. <sup>35</sup> $69/06/2012$  - p. 3

#### RAD\_BEDOUR\_20110801\_0010\_BEOTTI\_SYS001.wav

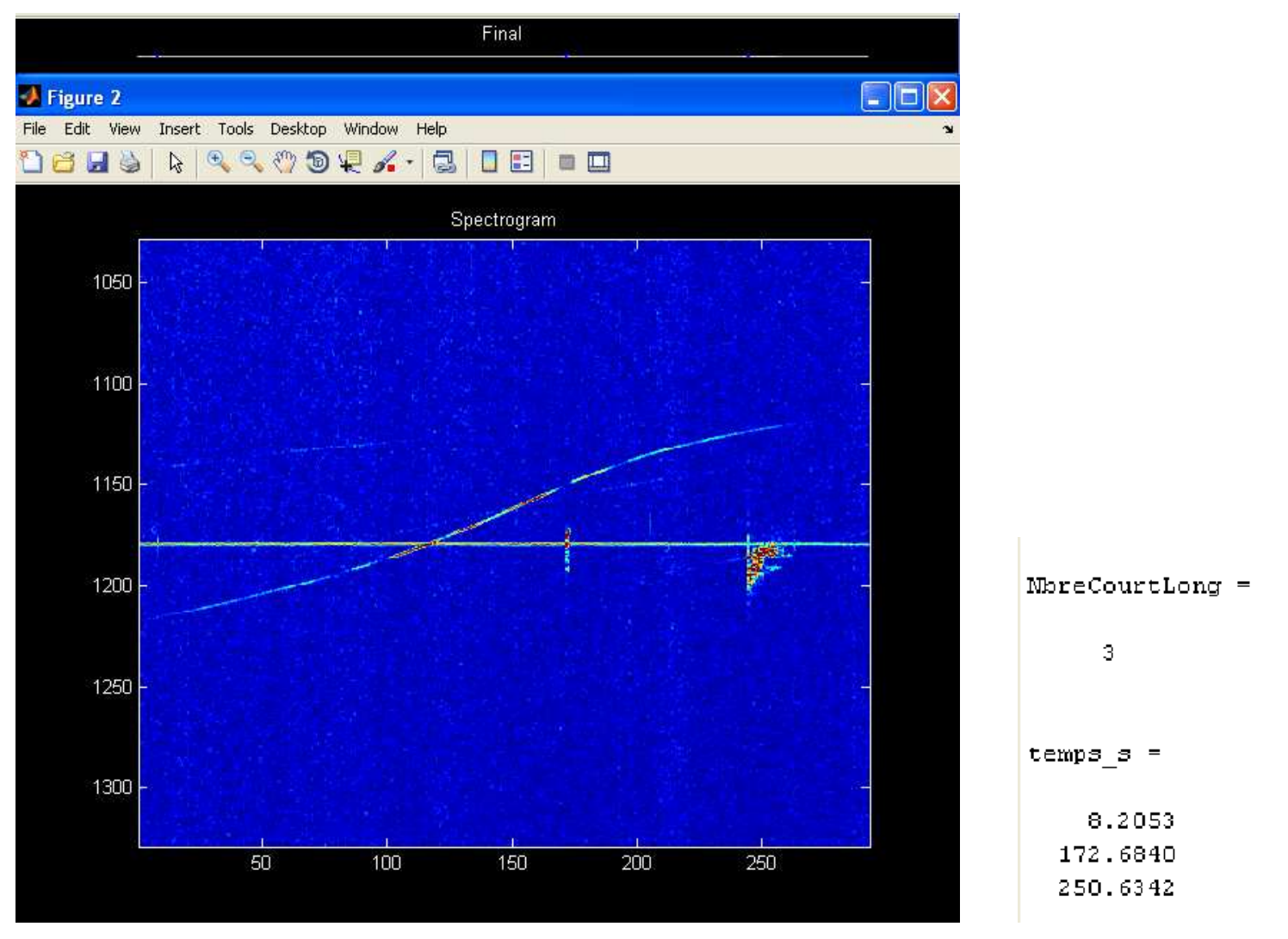

Le premier écho (8s) est très faible mais est audible.

#### RAD\_BEDOUR\_20120603\_0240\_BEOTTI\_SYS001.wav

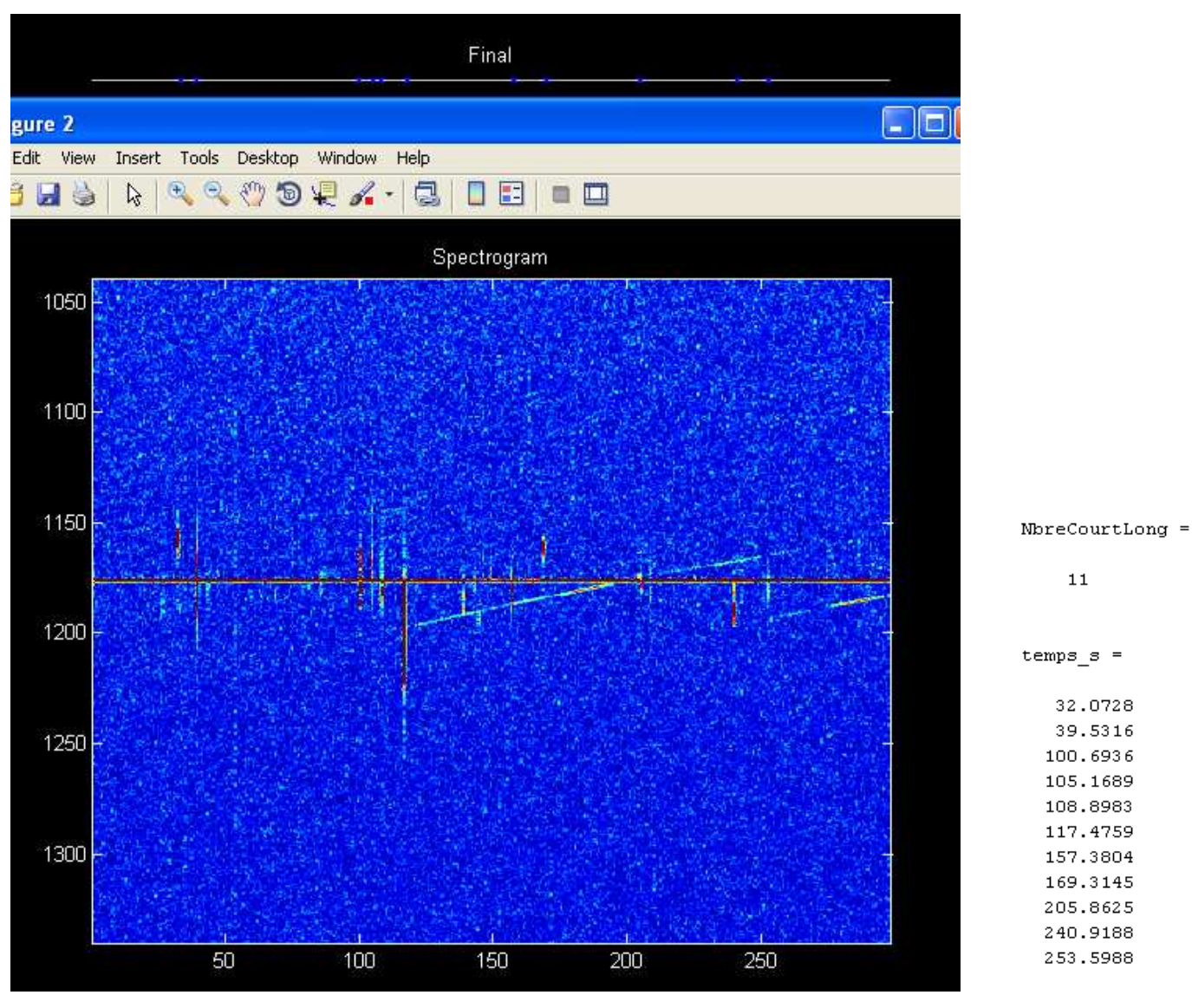

Exposé Brams

### **Parasites**

#### RAD\_BEDOUR\_20110801\_0020\_BEOTTI\_SYS001.wav

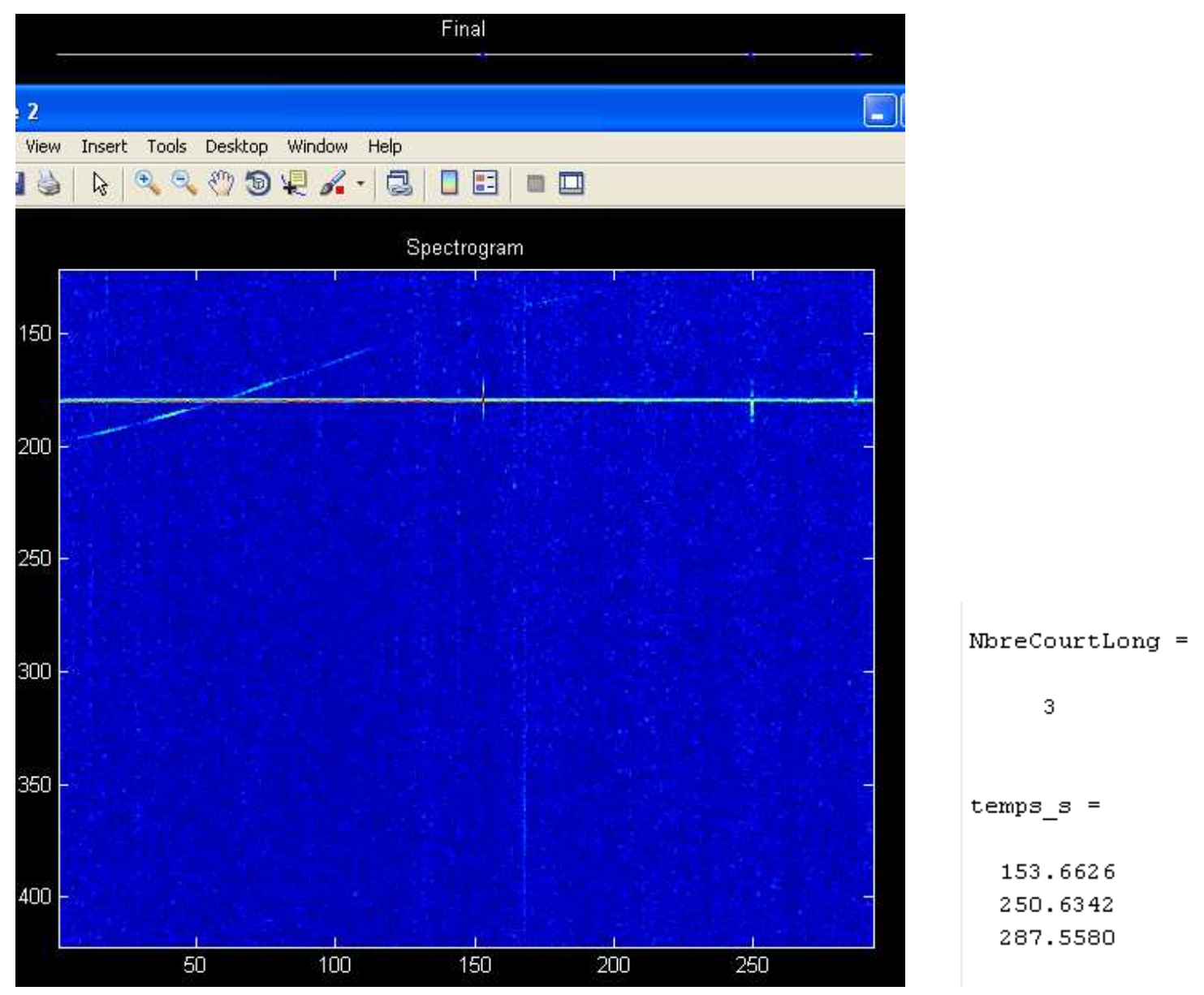

Dans cet exemple, les parasites ne sont pas détectés. Leurs colonnes dans le Spectrogramme ne possède pas <sup>11</sup>éléments continus après débruitage.

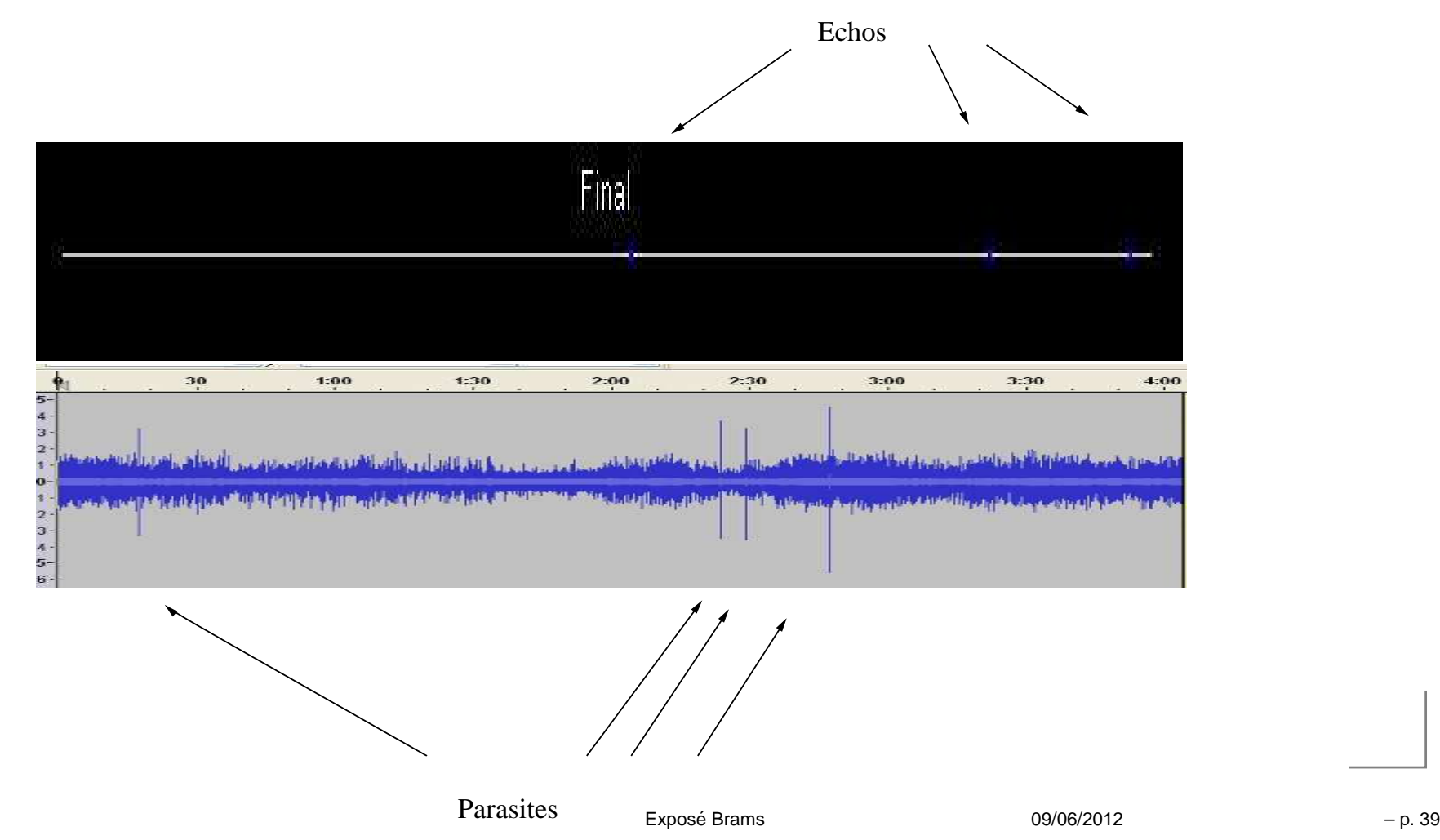

# **Cas litigieux**

#### RAD\_BEDOUR\_20110810\_1935\_BEOTTI\_SYS001.wav

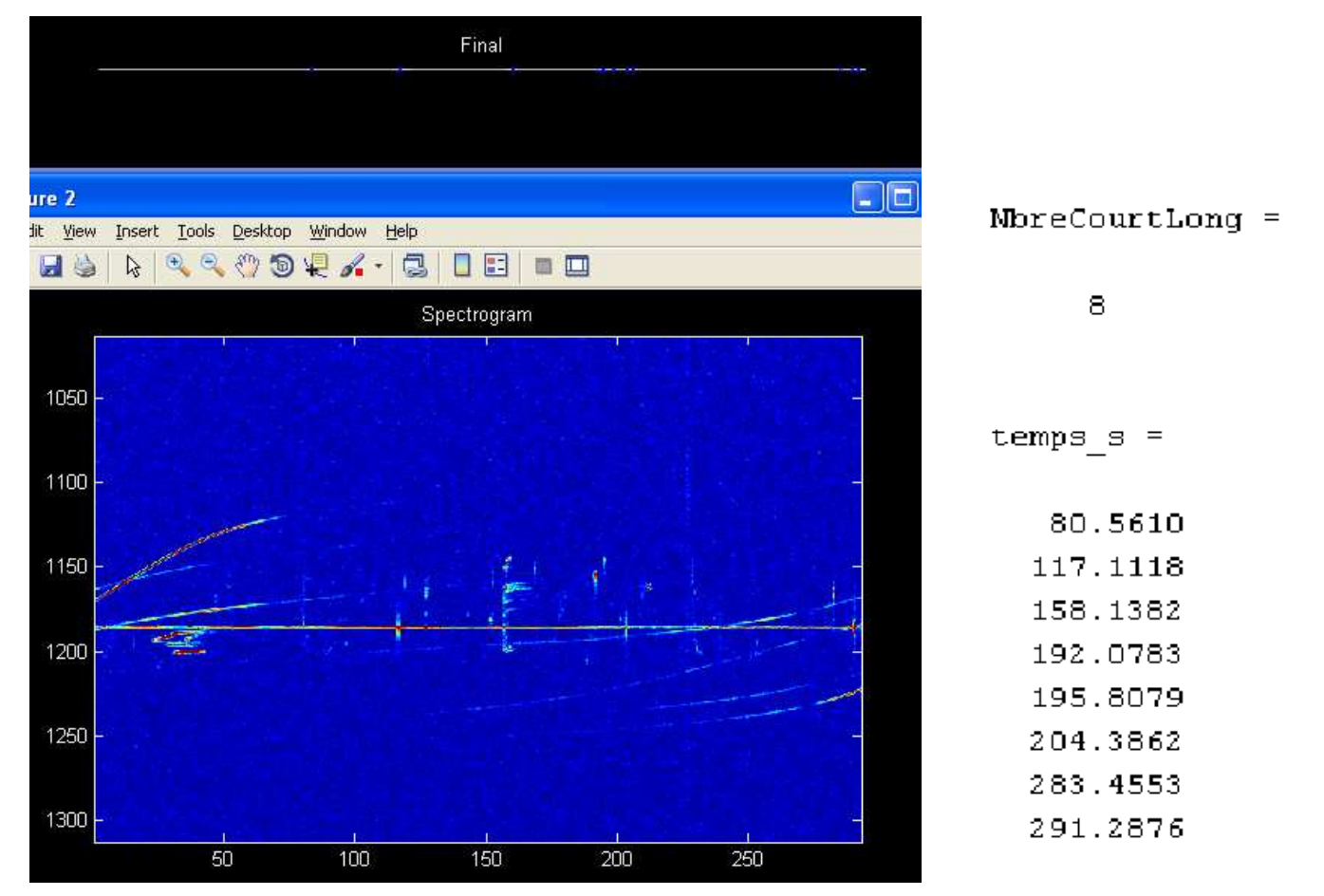

le premier écho overdense (epsilon), <sup>n</sup>'est pas détecté. Il ne possède pas une ligne verticale de <sup>11</sup> éléments!

#### RAD\_BEDOUR\_20120315\_1010\_BEOTTI\_SYS001.wav

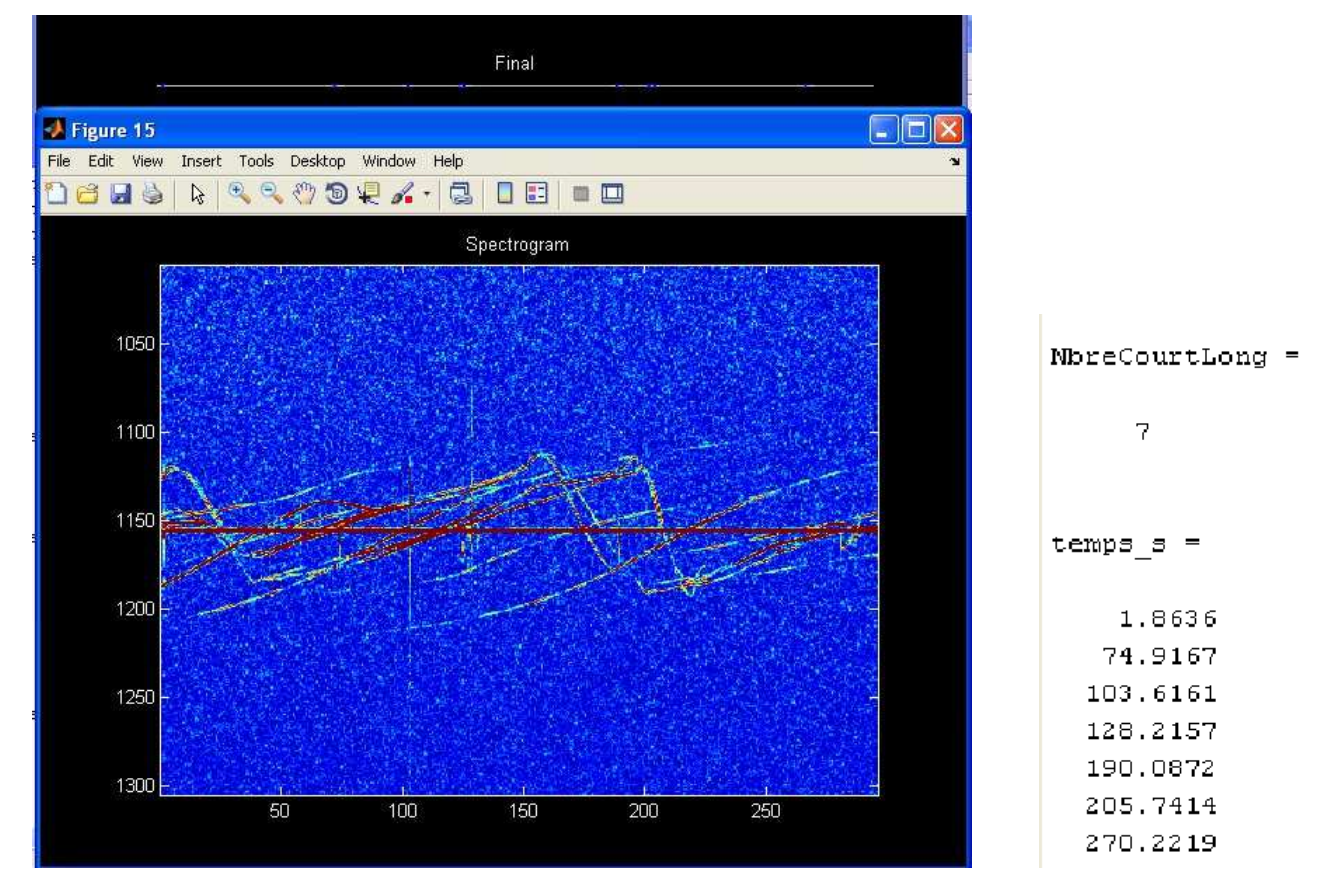

Des fichiers possèdent beaucoup d'avions et des intersections d'avions. Certaines d'entre-elles peuvent êtredétectée comme écho.

# **Statistiques**

Le programme permet d'exporter les résultats sous laforme d'un fichier texte.

Des statistiques journalières, par exemple, peuvent êtreobtenues.

Il faut environ 5 minutes pour calculer les statistiques d'une journée d'enregistrements. La principale difficulté provient de la mauvaise qualité d'enregistrements en milieu de journée à cause de la grande quantité d'avions ou deparasites.

### **20110801**

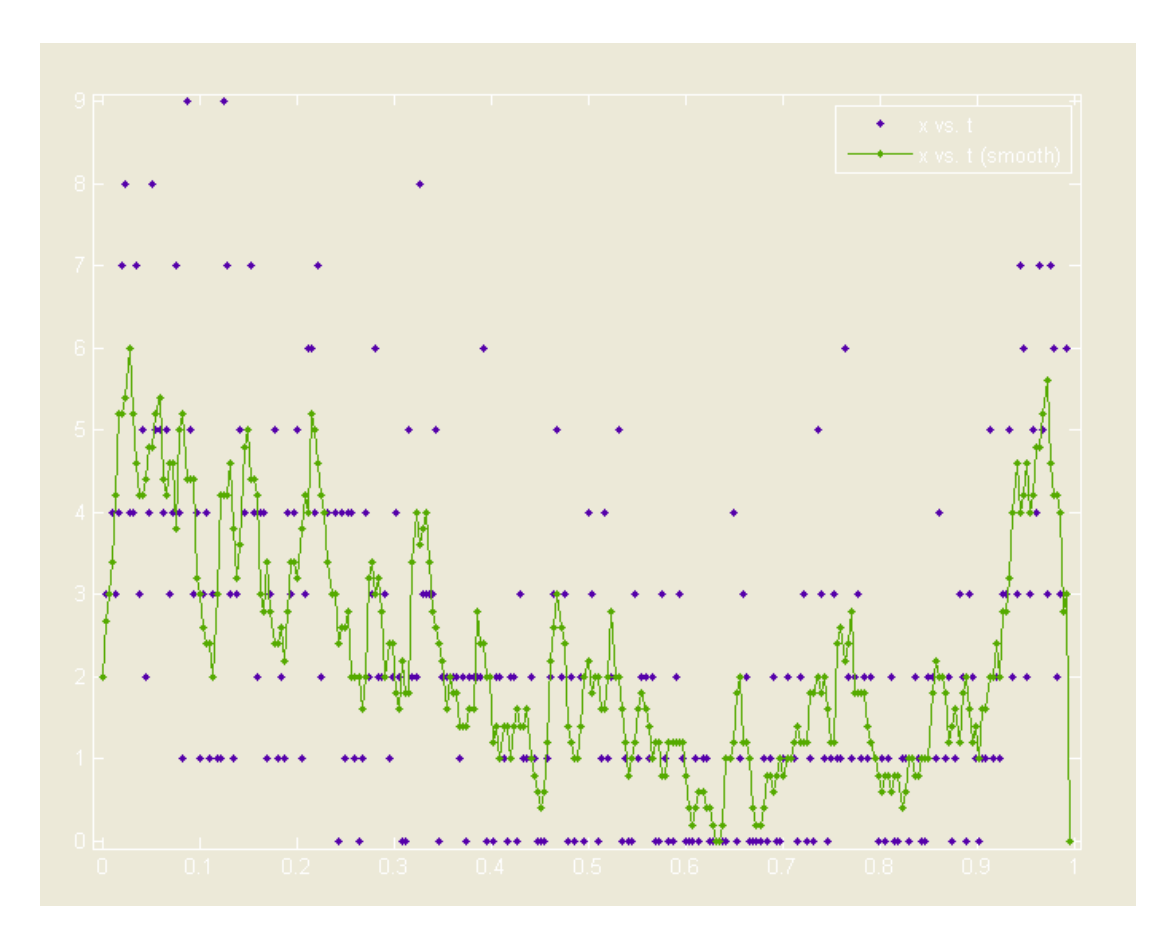

On constate une variation journalière

# **20110801 à 20110810**

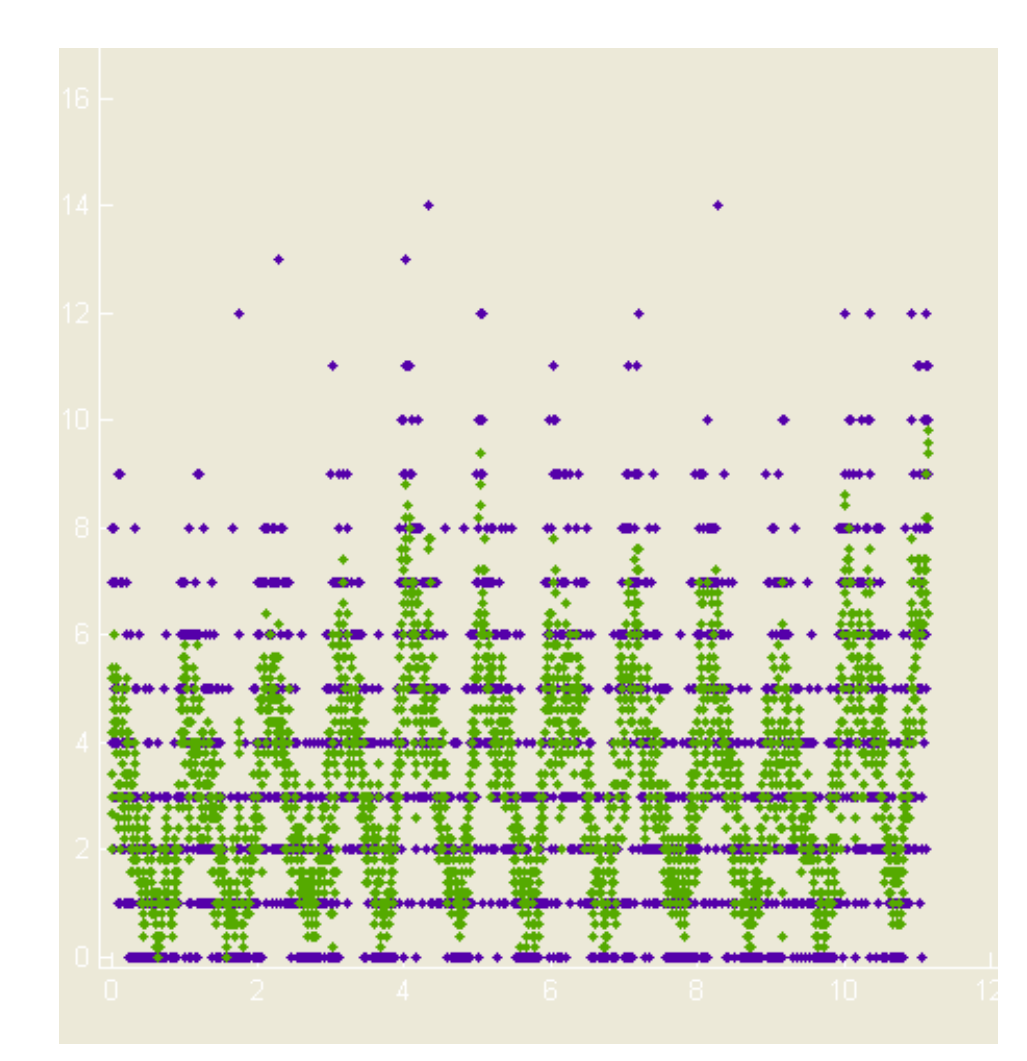

On constate une périodicité journalière.

### 201200603

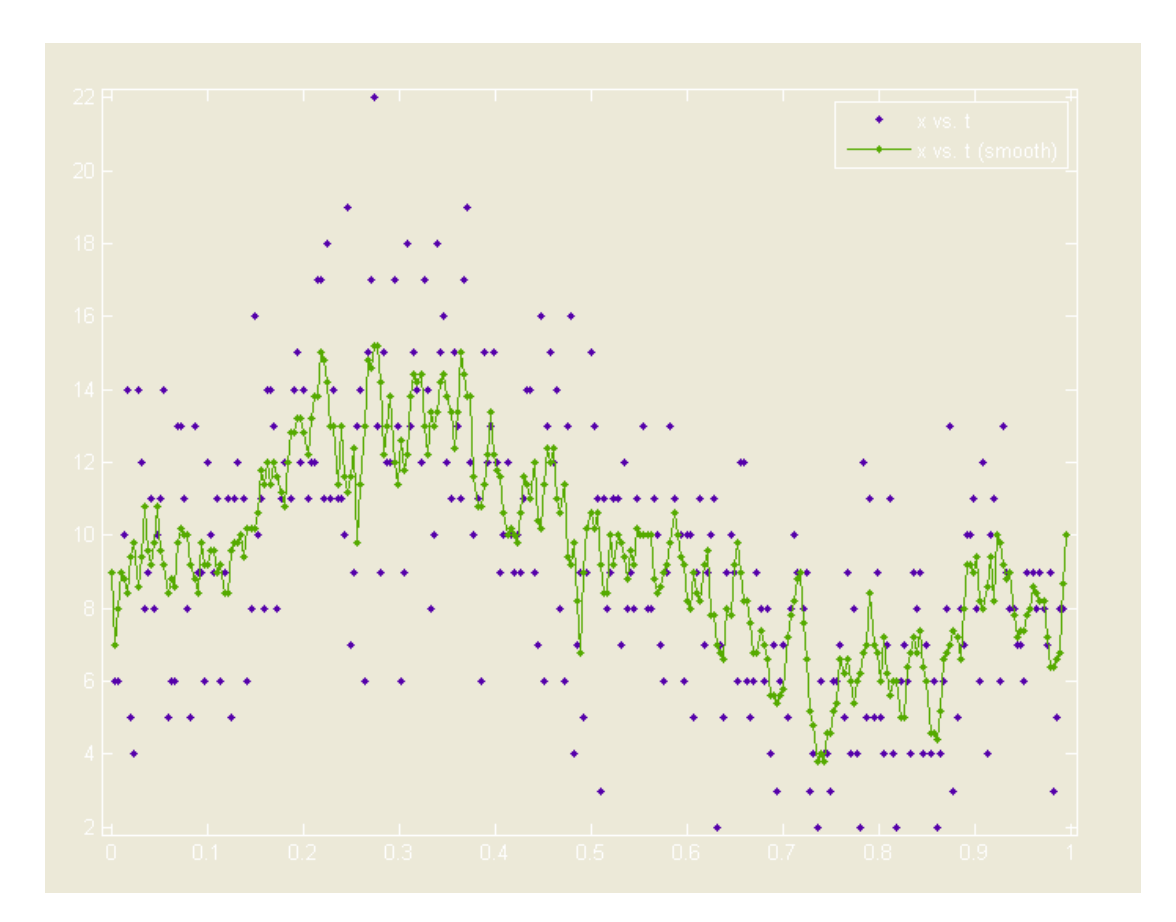

On constate une grande activité avec un maximum à 6h35: les Arietiden?

#### RAD\_BEDOUR\_20120603\_0635\_BEOTTI\_SYS001.wav

Final  $\Box$ Figure 2 File Edit View Insert Tools Desktop Window Help **ACCORA-BIELE** DBHS Spectrogram 1050 1100 1150 1200 1250 1300 50 150 200 250 100 Exposé Brams

 $|22|$ temps  $s =$ 14.1805 28.3610 40.6756 53.7365 74.2609 77.9926 87.3219 105.2341 111.5780 120.1609 127.6243 132.4755 137.3267 154.4926 160.4633 168,6730 223.9023 233.6047 243.6803 249.6510 273,1608

NbreCourtLong =

09/06/2012

285.1022

#### RAD\_BEDOUR\_20120603\_0710\_BEOTTI\_SYS001.wav

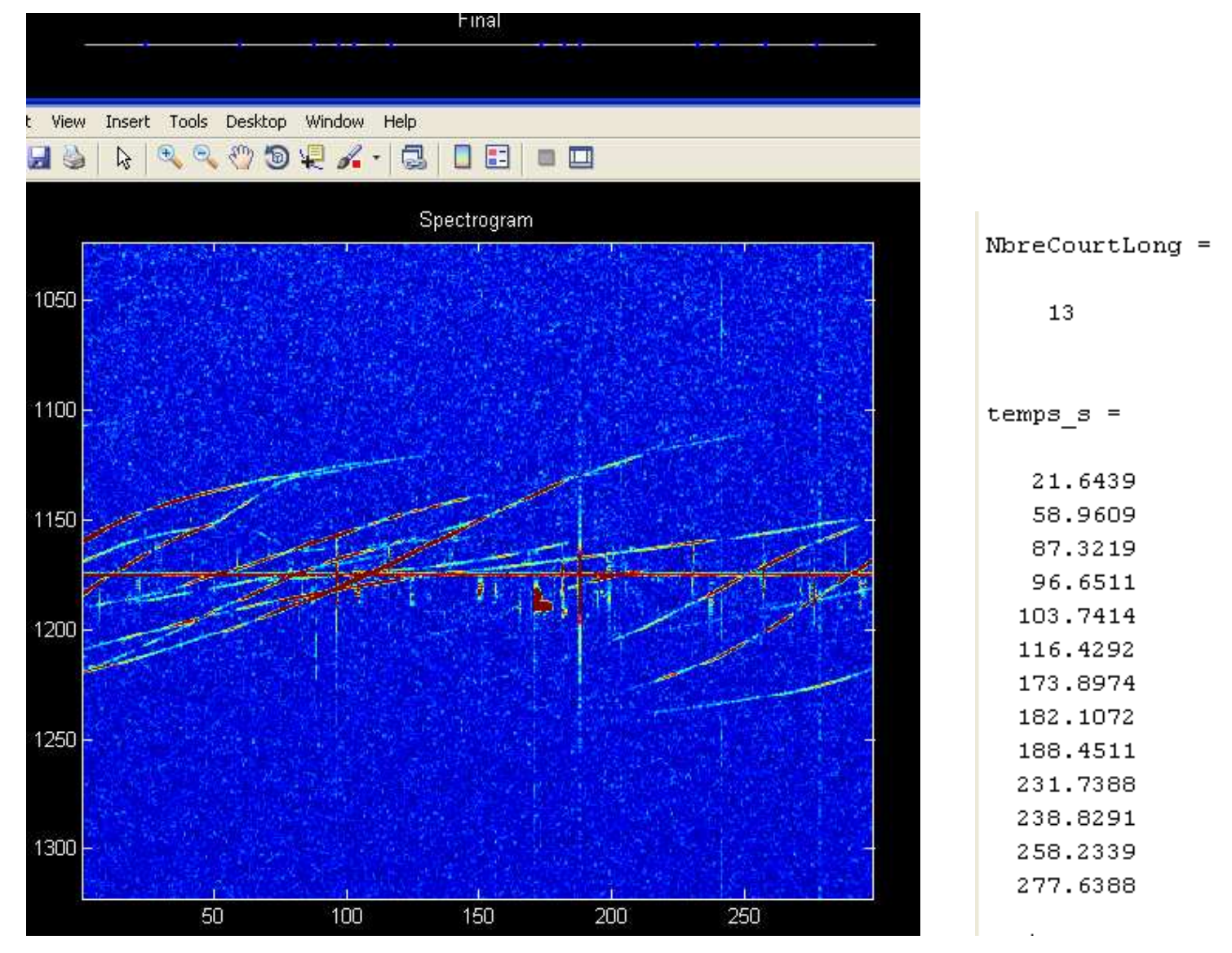

# **3 au 6 juin 2012**

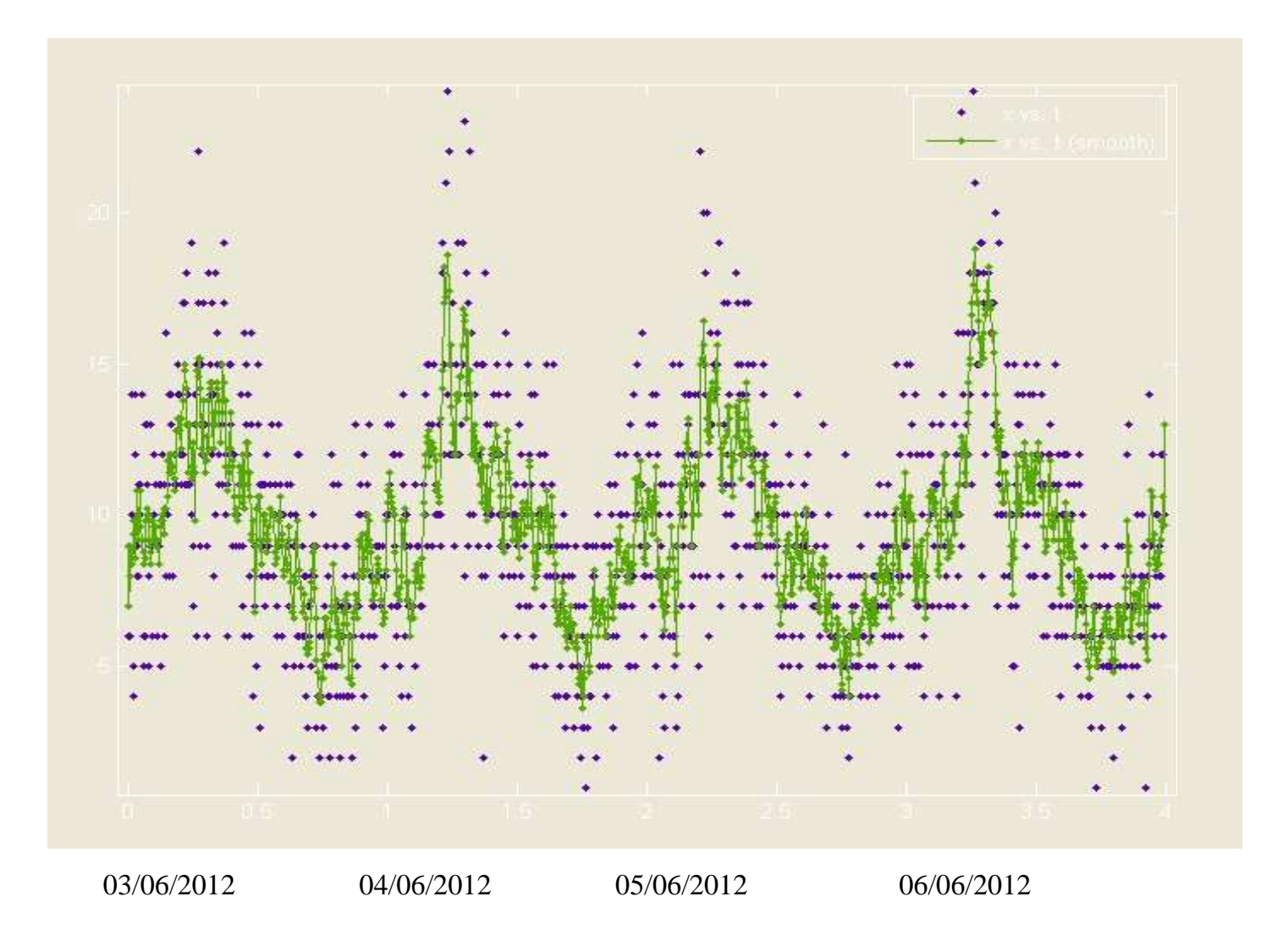

### **Le programme**

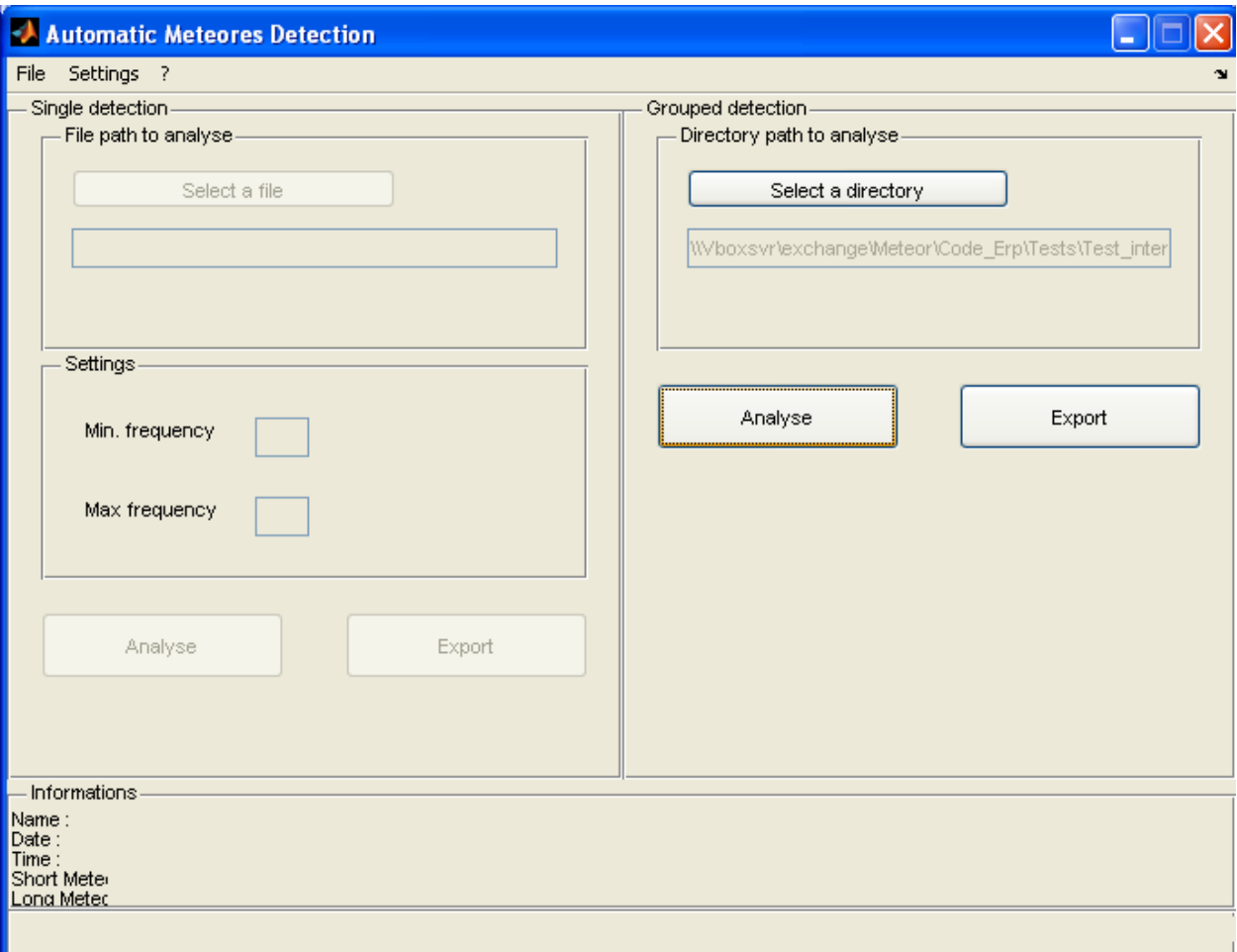

Il faut placer les fichiers à analyser dans un répertoire, le sélectionner puis demander l'analyse. Un bouton permet d'exporter les résultats vers unfichier texte.

Une version du programme nommé "debug" fournit lesgraphiques permettant de visualiser les échos détectés.

Un programme nommé "statistique" élimine tous lesgraphiques et ne produit que le fichier texte.

# **Conclusion**

- Notre algorithme est très simple et semble bien détecterla somme des échos underdenses et overdenses.
- Il ne permet pas de détecter les échos overdensesseuls
- Il est peu efficace <sup>s</sup>'il y <sup>a</sup> trop d'intersections d'avions
- Il contient un certain nombres de paramètres arbitrairesqui devraient être objectivés. <sup>4</sup> paramètres sont utilisés:
- 8192 pour la dimension de la fenêtre pour les spectrogrammes. Cette valeur est adéquate pour notrefréquence d'échantillonnage de 5512 éch/s
- 50% pour noverlap
- 2 pour la réduction de bruit
- <sup>11</sup> pour l'érosion suivant une ligne verticale
- 2 pour la distance euclidienne
- 5 pour la réduction en puissance